## **DISTRIBUTED ACCESS TO DB2 10 FOR Z/OS**

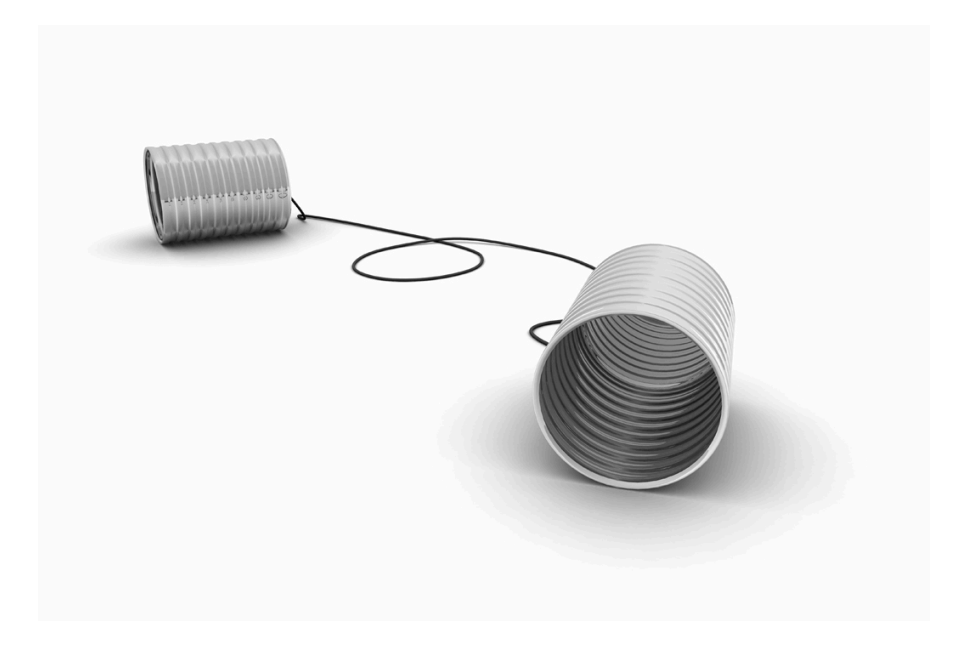

## **Cristian Molaro**

**Independent Consultant IBM GOLD Consultant IBM Champion** 

**Paris May 2012** 

#### **DISCLAIMER**

PLEASE BE AWARE THAT THE ACTUAL PROGRAMMING TECHNIQUES, ALGORITHMS AND ALL NUMERICAL PARAMETERS USED IN EXAMPLES GIVEN IN THIS PRESENTATION ARE SUBJECT TO CHANGE AT SOME FUTURE DATE EITHER BY A NEW VERSION OF DB2, A NEW RELEASE, A SMALL PROGRAMMING ENHANCEMENT (SPE) OR A PROGRAMMING TEMPORARY FIX (PTF).

THE INFORMATION CONTAINED IN THIS PRESENTATION HAS NOT BEEN SUBMITTED TO ANY FORMAL REVIEW AND IS DISTRIBUTED ON AN "AS IS" BASIS WITHOUT ANY WARRANTY EITHER EXPRESS OR IMPLIED. THE USE OF THIS INFORMATION OR THE IMPLEMENTATION OF ANY OF THESE TECHNIQUES IS A CUSTOMER RESPONSIBILITY AND DEPENDS ON THE CUSTOMER'S ABILITY TO EVALUATE AND INTEGRATE THEM INTO THE CUSTOMER'S OPERATIONAL ENVIRONMENT. WHILE EACH ITEM MAY HAVE BEEN REVIEWED FOR ACCURACY IN A SPECIFIC SITUATION, THERE IS NO GUARANTEE THAT THE SAME OR SIMILAR RESULTS WILL BE OBTAINED ELSEWHERE. CUSTOMERS ATTEMPTING TO ADAPT THESE TECHNIQUES TO THEIR OWN ENVIRONMENTS DO SO AT THEIR OWN RISK.

DB2 IS A TRADEMARK OF INTERNATIONAL BUSINESS MACHINE CORPORATION. THIS PRESENTATION USES MANY TERMS THAT ARE TRADEMARKS. WHEREVER WE ARE AWARE OF TRADEMARKS THE NAME HAS BEEN SPELLED IN CAPITALS.

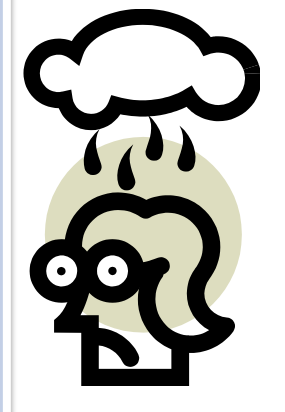

#### **Agenda**

- **→ DB2 10 enhancements for distributed access**
- **→ High Performance DBATs**
- **→ DB2 Clients, DB2 Drivers and DB2 Connect levels**
- **Virtual and Real Storage**
- **Some Data Sharing considerations**
- **→ DB2 Accounting and SMF**
- **→ Private Protocol**
- **→ Specialty Engines**

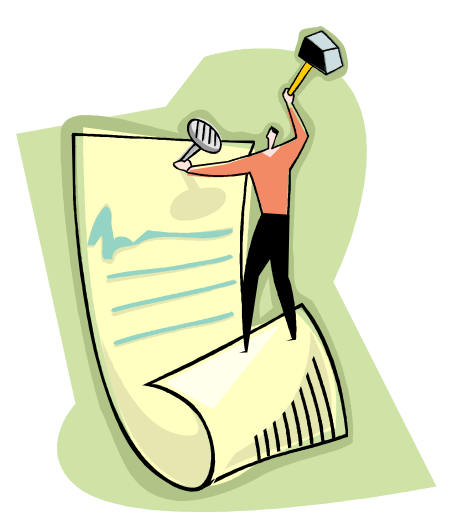

#### **DB2 10 DDF Enhancements**

- $\rightarrow$  High Performance DBATs
- $\rightarrow$  Improved performance by optimized communication between DDF and DBM1
- → Support of implicit close for cursors declared WITH HOLD and FETCH FIRST FOR 1 ROWS ONLY
	- Avoids network trips
	- Bundle OPEN/FETCH../CLOSE as one network traffic
- **→ Optimized Special Register and Inactive thread processing**
- REOPT(ONCE) CPU reduction
	- Reduced CPU cost of REOPT(ONCE) in distributed access
- **→ UNICODEMGR support** 
	- Use Unicode for DRDA metadata, avoids EBCDIC  $\leftrightarrow$  Unicode

## **Benefits of HP DBAT + RELEASE(DEALLOCATE)**

- → DB2 10 High Performance DBAT support reduces CPU consumption by:
	- Supporting RELEASE(DEALLOCATE)
	- Avoid repeated package allocation/de-allocation
	- Avoids acquiring and releasing parent (IS, IX) locks frequently
	- More noticeable CPU reduction for short transactions
- $\rightarrow$  Behavior
	- DBAT will stay associated with connection at UOW boundaries if there is at least one RELEASE(DEALLOCATE) package allocated
	- DBAT will be terminated after 200 uses

**TIP: NO** benefit and **NO** support for ACTIVE threads (CMSTATS=ACTIVE)

#### **TIP:** No benefit for KEEPDYNAMIC YES

#### **TIP:** Could need to increase MAXDBAT

## **RELEASE(COMMIT) vs RELEASE(DEALLOCATE)**

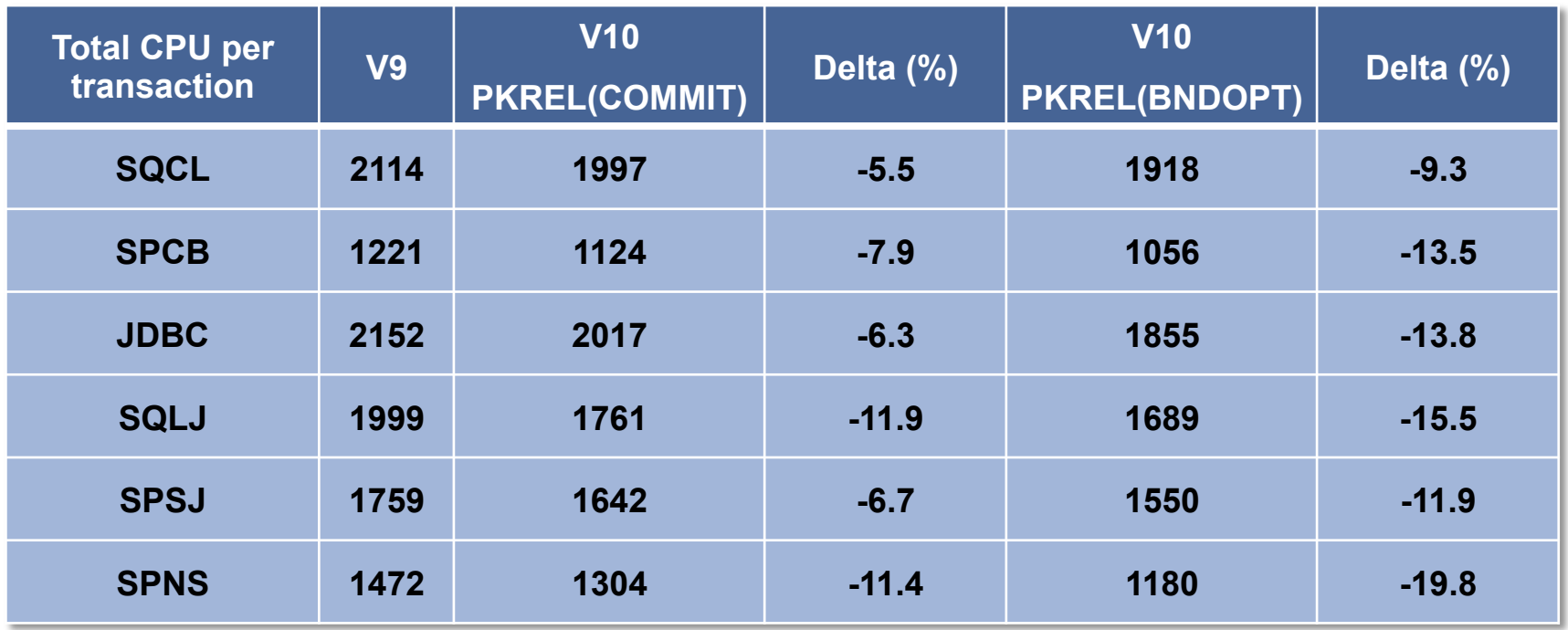

- → Total CPU per txn = System Services Address Space + Database Services Address Space + IRLM + DDF Address Space CPU
- **→ CPU time in microseconds**
- → NOTE: SQCL: SQL ODBC, CLI (Dynamic) SPCB: Stored Procedures in COBOL (Static) -JDBC: Dynamic SQL – SQLJ: Static SQL – SPSJ: Stored Procedures in SQLJ with Static SQL – SPNS: Stored Procedures in Native SQL Static

#### **Do not forget the DB2 Address Spaces**

A complete benchmark must consider CPU in DB2 AS

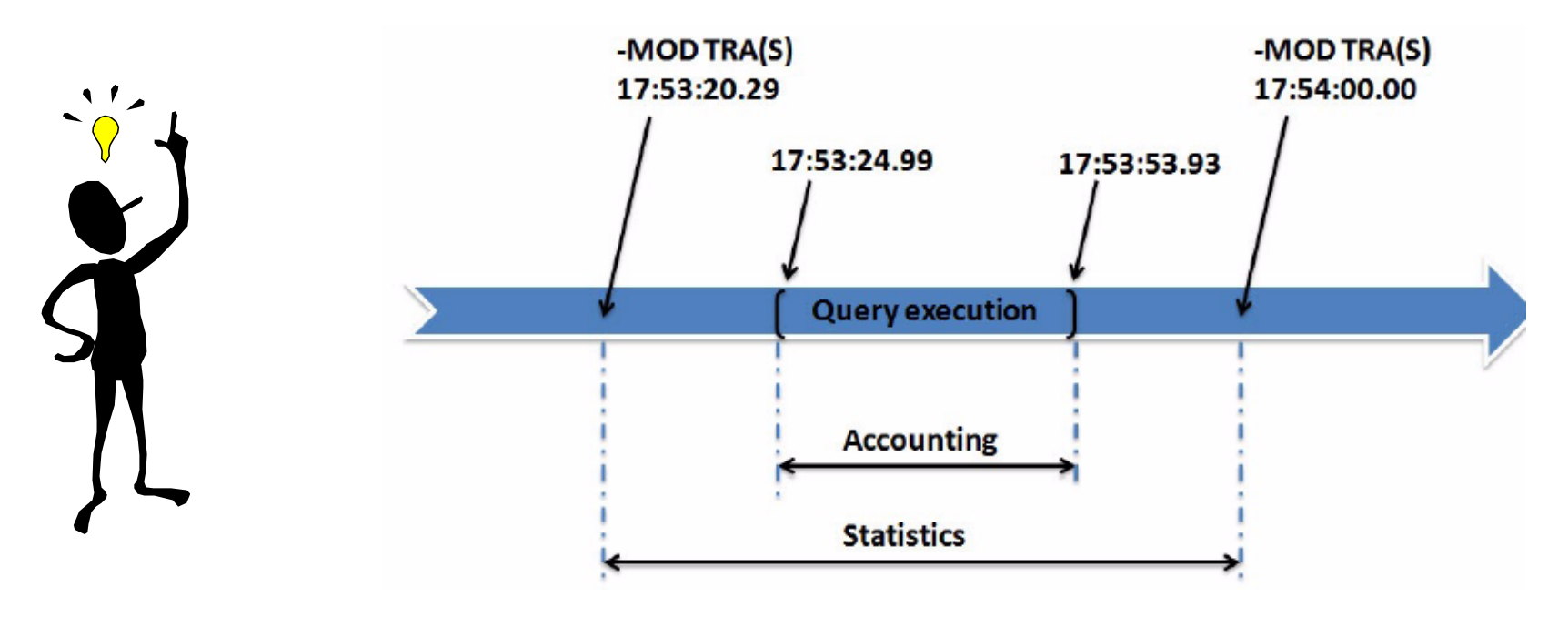

**→ Follow these steps** 

- Issue a MODIFY TRACE command to produce a new statistics record before starting your testing
- As the single user of the DB2 subsystem, perform the tests
- Issue again a MODIFY TRACE command

## **Exploiting High Performance DBATs**

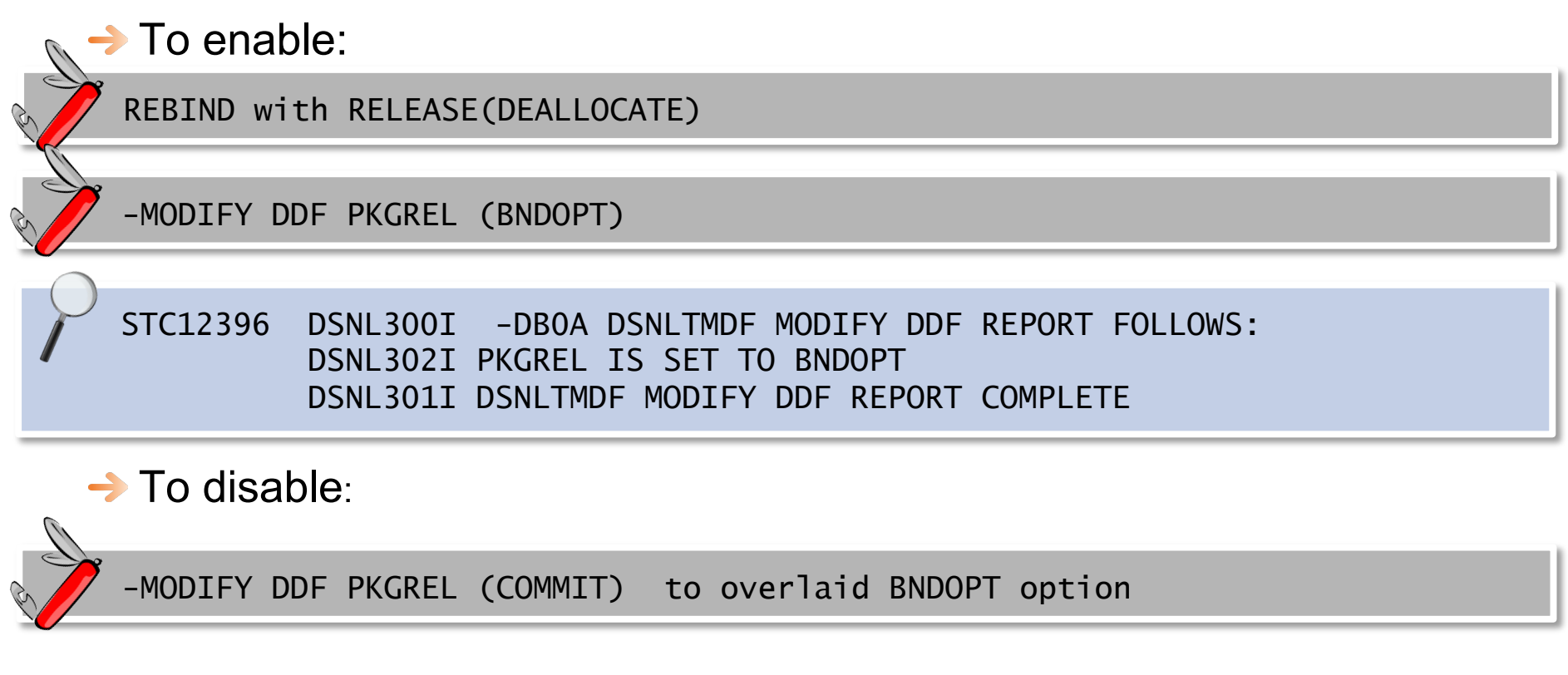

#### $\rightarrow$  To monitor:

– Statistics GLOBAL DDF activity report

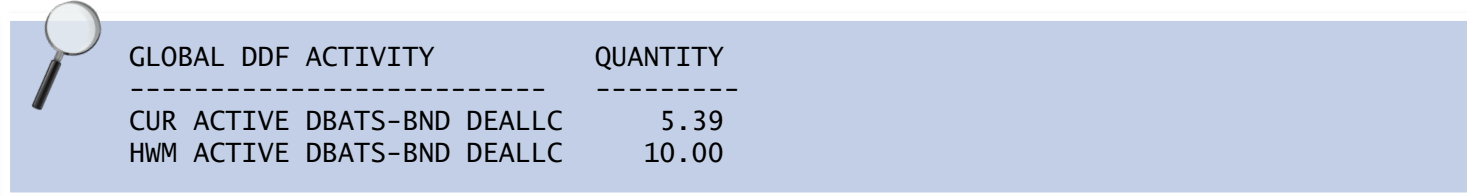

#### **DIS DDF DETAIL in DB2 10**

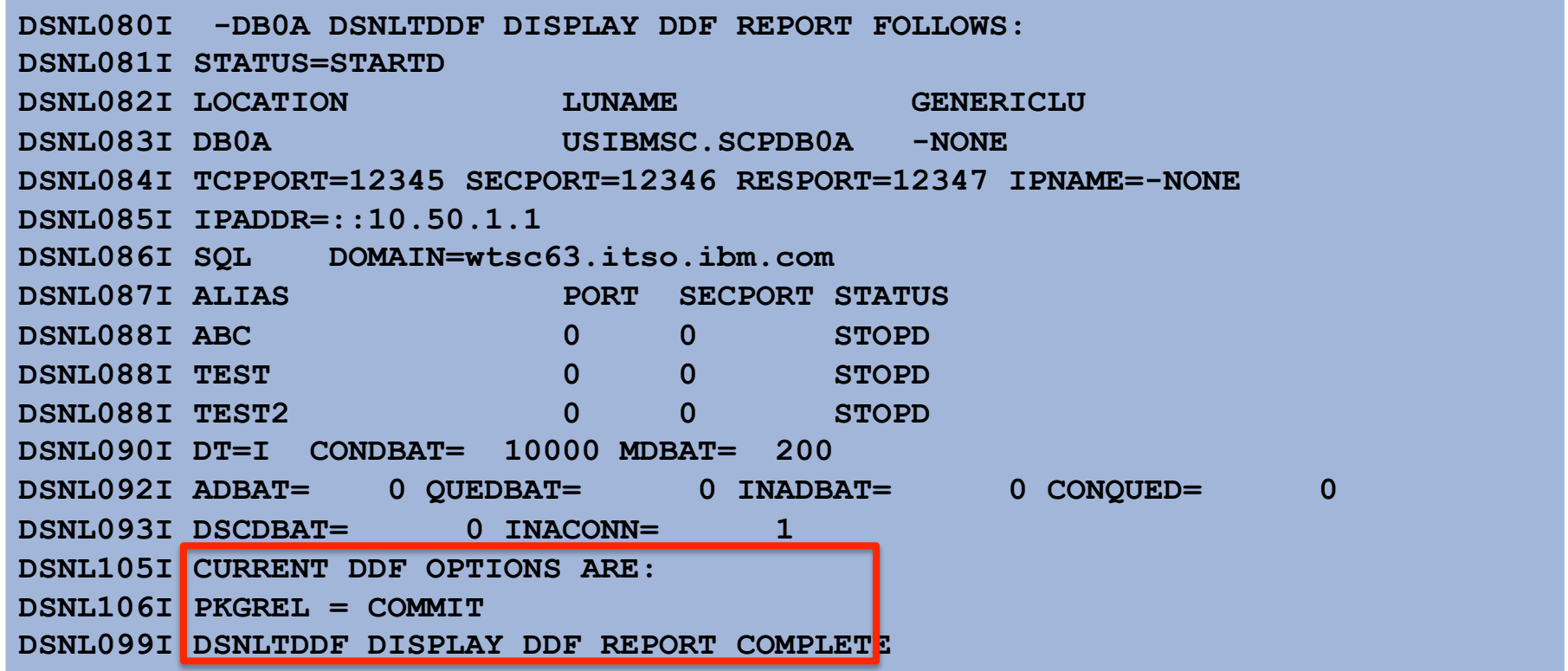

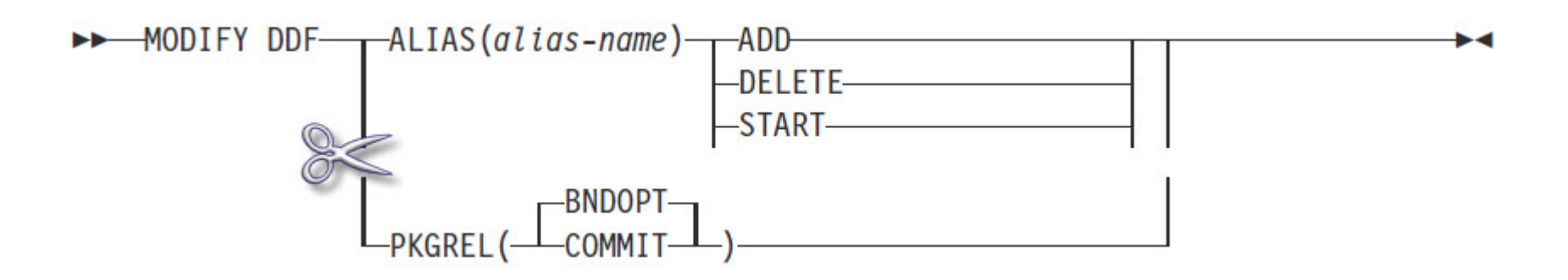

#### **Implement gradually or selectively**

- → BIND a new set of packages with RELEASE(DEALLOCATE)
- **→ SYSSHxyy** 
	- **S**: Represents a small package (65 sections)
	- **H**: Represents WITH HOLD
	- **x**: Indicates the isolation level
		- 1=UR, 2=CS, 3=RS, 4=RR
	- **yy**: The package iteration 00 through FF

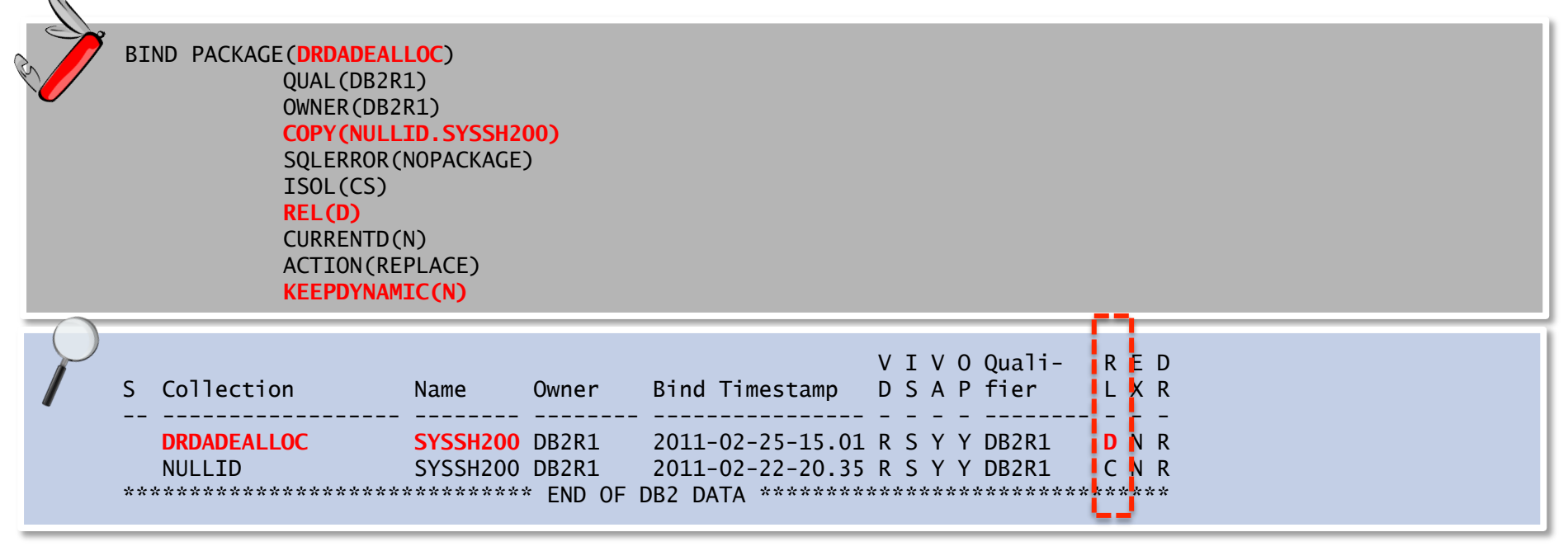

#### **DB2 Clients and DB2 10**

→ DB2 10 requires DB2 Client 9.7 Fixpack 3a

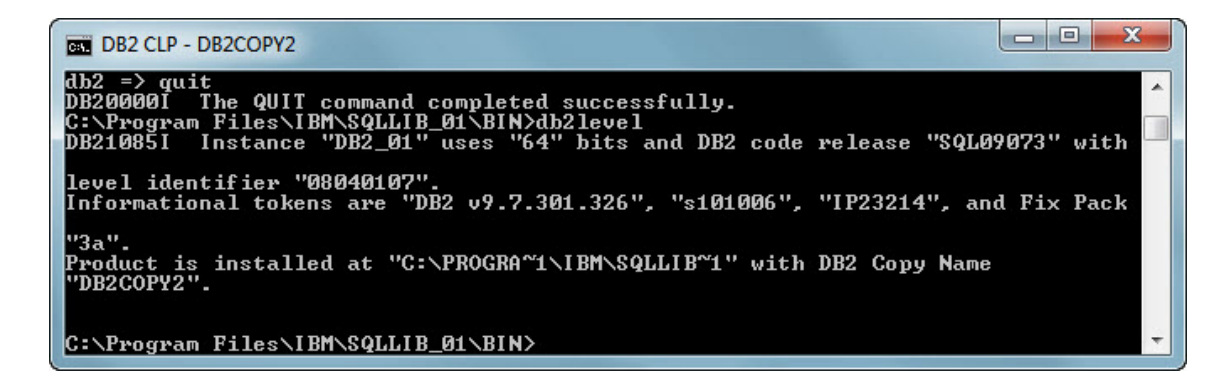

#### $\rightarrow$  RELEASE(DEALLOCATE)  $\rightarrow$  default

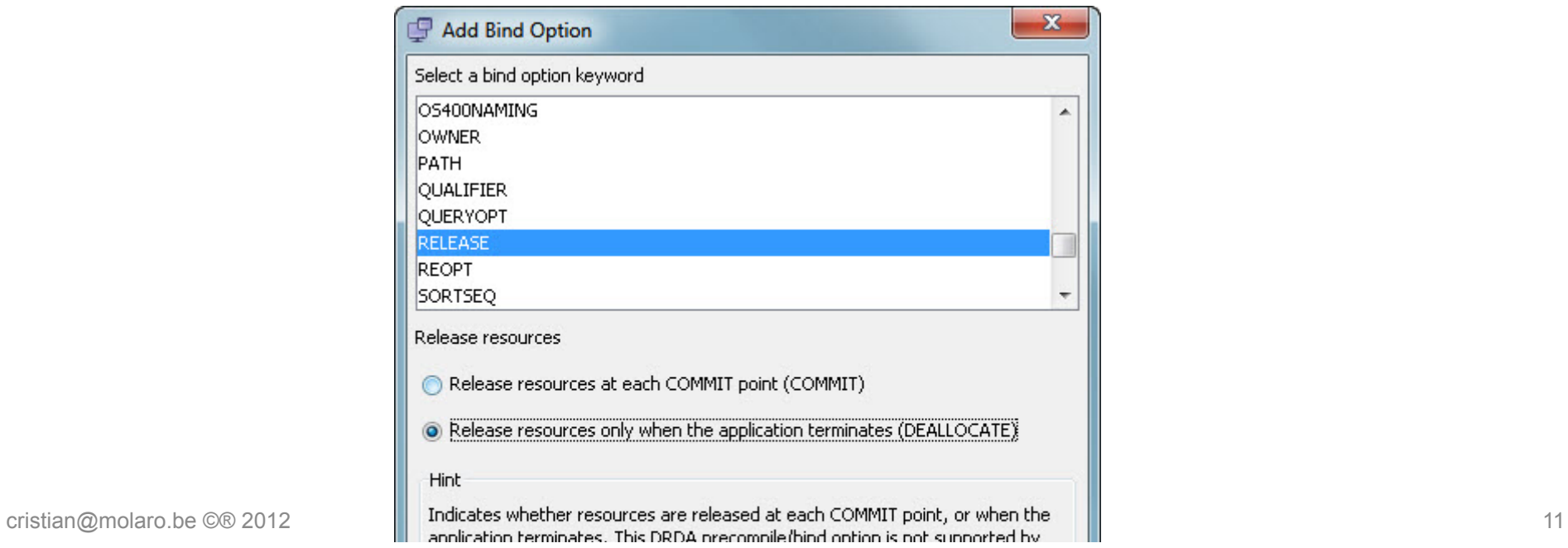

#### **JDBC trace example**

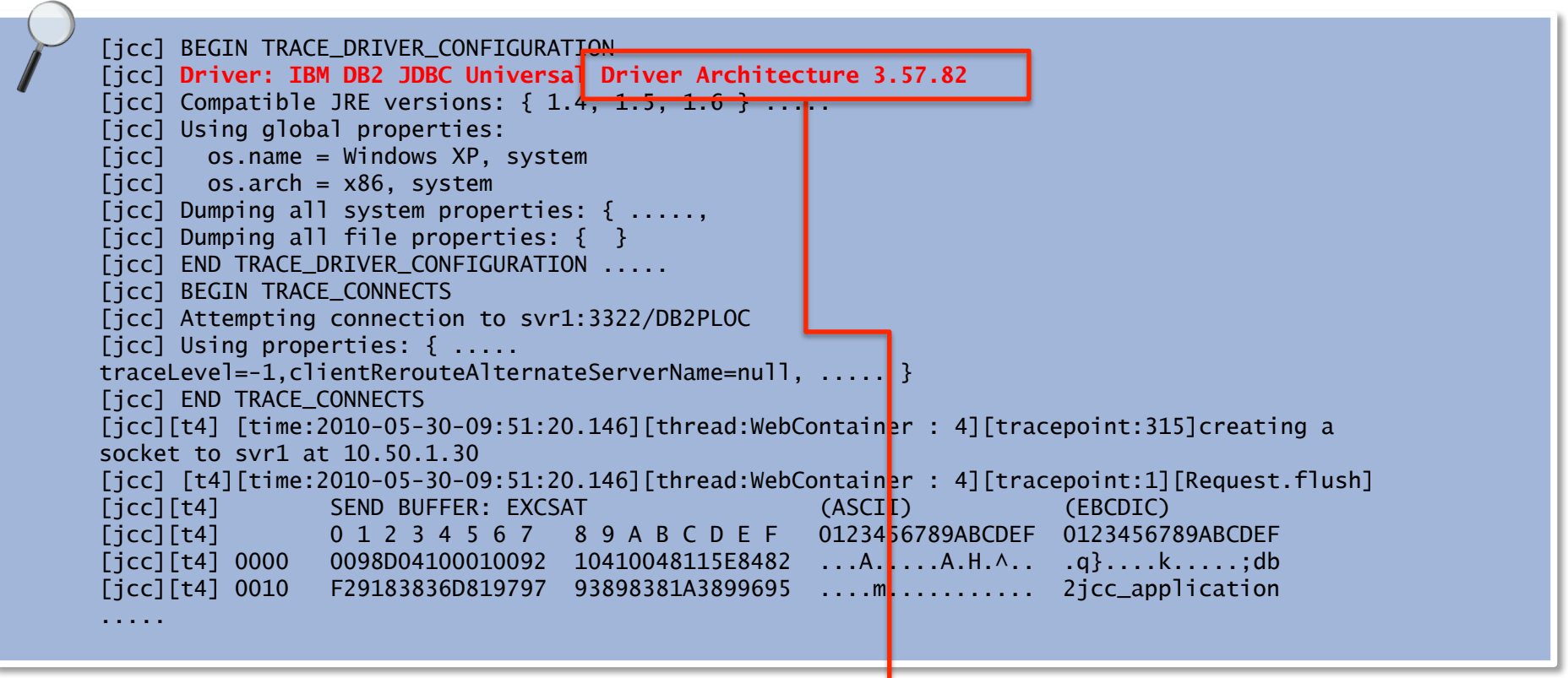

→ DB2 JDBC/JCC Driver Versions

– www.ibm.com/support/docview.wss?rs=71&uid=swg21363866

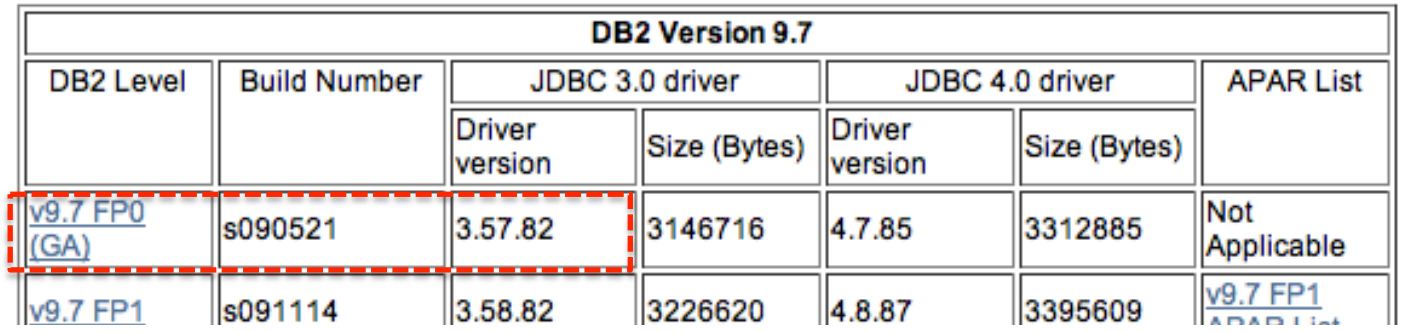

#### **What is new in V9.7 FP3a**

- $\rightarrow$  Cross API
	- Unlimited Edition server based license key (z/OS only)
	- **DB2 for z/OS V10 exploitation** 
		- Binary XML
		- Timestamp precision plus timezone
		- Currently committed semantics
		- Extended indicators
		- Explain modes
	- Performance Manager Extended Insight integration
- $\rightarrow$  ODBC / CLI
	- Network statistics API
	- Retrieve last member used on connection
	- Instance based client support with dsdriver.cfg

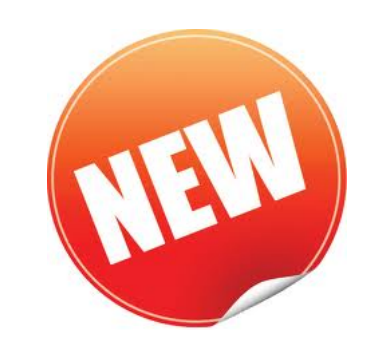

#### **What is new in V9.7 FP5**

- $\rightarrow$  Cross API
	- Schema filter in connection string
	- Passphrase up to 100 characters
	- Command line tool to add entry to dsdriver.cfg
	- Alternate group failover
	- Password in dsdriver.cfg file
- $\rightarrow$  ODBC / CLI
	- $-$  ODBC 3.8
- $\rightarrow$  NET
	- Block for n rows override capability
	- Ability to disable auto-rebind
	- CommandBuilder CompareRowVersion support
	- Array Input (batching extension)
	- MS Trace Integration

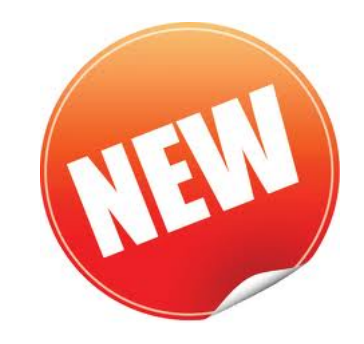

#### **DRDA levels**

- **→ Communication will be done using the lowest DRDA level supported** by the Clients / Server
- **→ Working with down-level clients?** 
	- An old client will work but probably with a subset of the DRDA capabilities of the DB2 server
	- Clients and servers are supported independently
- **→ BUT:** feedback from IBM DDF Level 2 Support area shows:
	- Typical problem: distribution protocol errors or errors with certain DDM code points
	- Special register settings not taking effect after connection reuse
	- Many (sometimes undetermined) problems solved after updating clients

**IMPORTANT:** Keep clients up to date

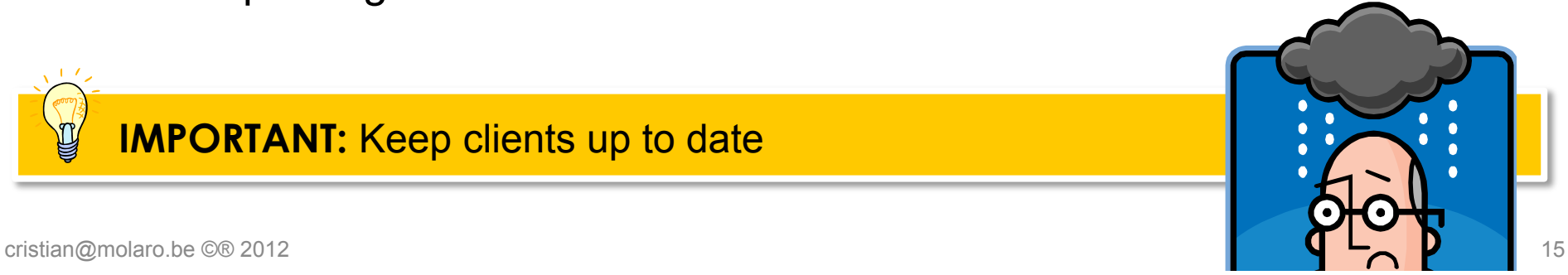

#### **Distributed workload: DBM1 Storage Below 2GB**

- → DBM1: 90% reduction
- Real storage increases between 3% to 12%
- **→ BUT** should provision from 10% to 30% real storage

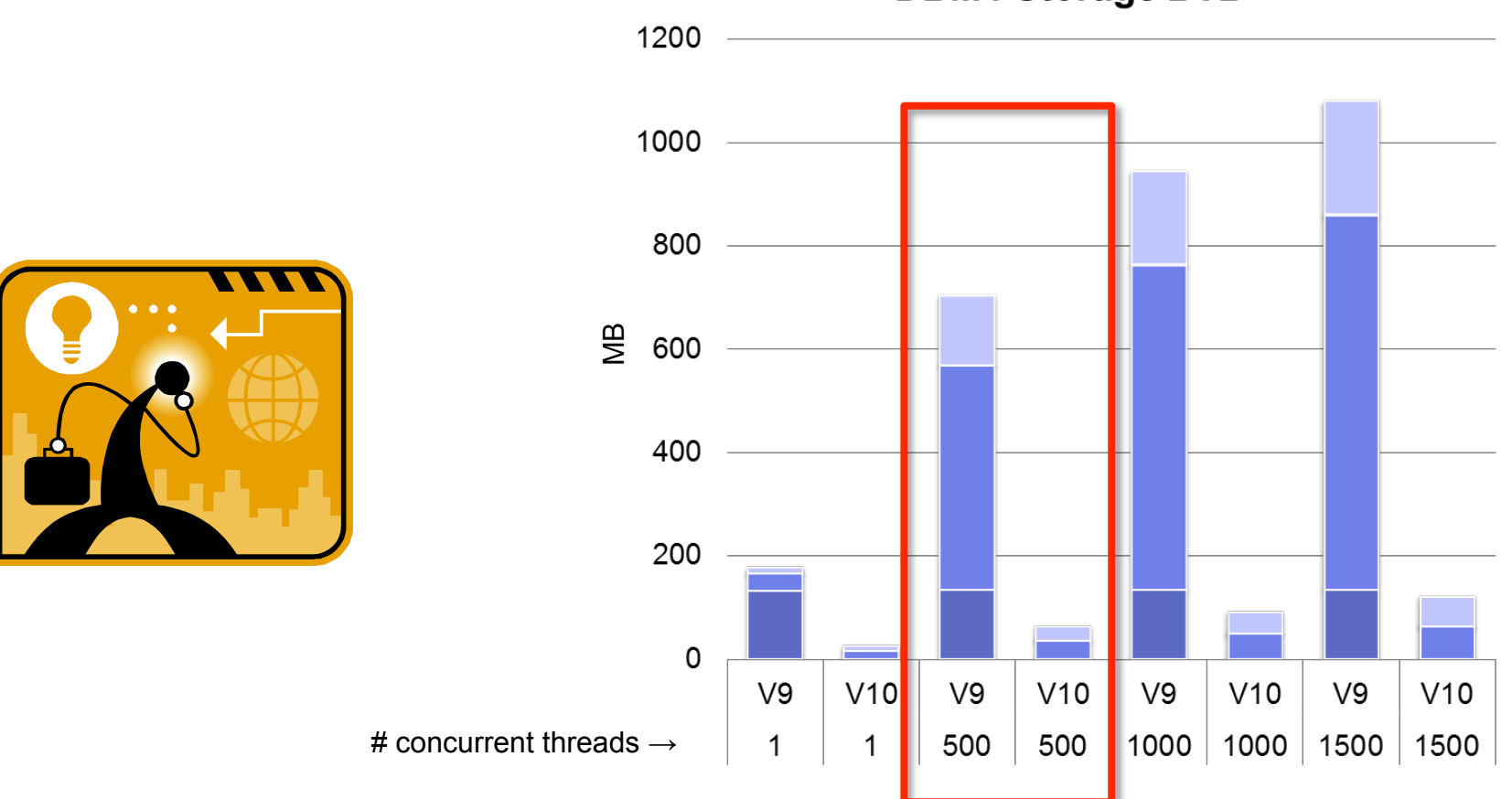

**DBM1 Storage BTB** 

#### **Storage statistics for DIST address space**

→ DB2 10 restructures IFCID 225 to take into account the DB2 10 memory mapping and 64-bit addressing

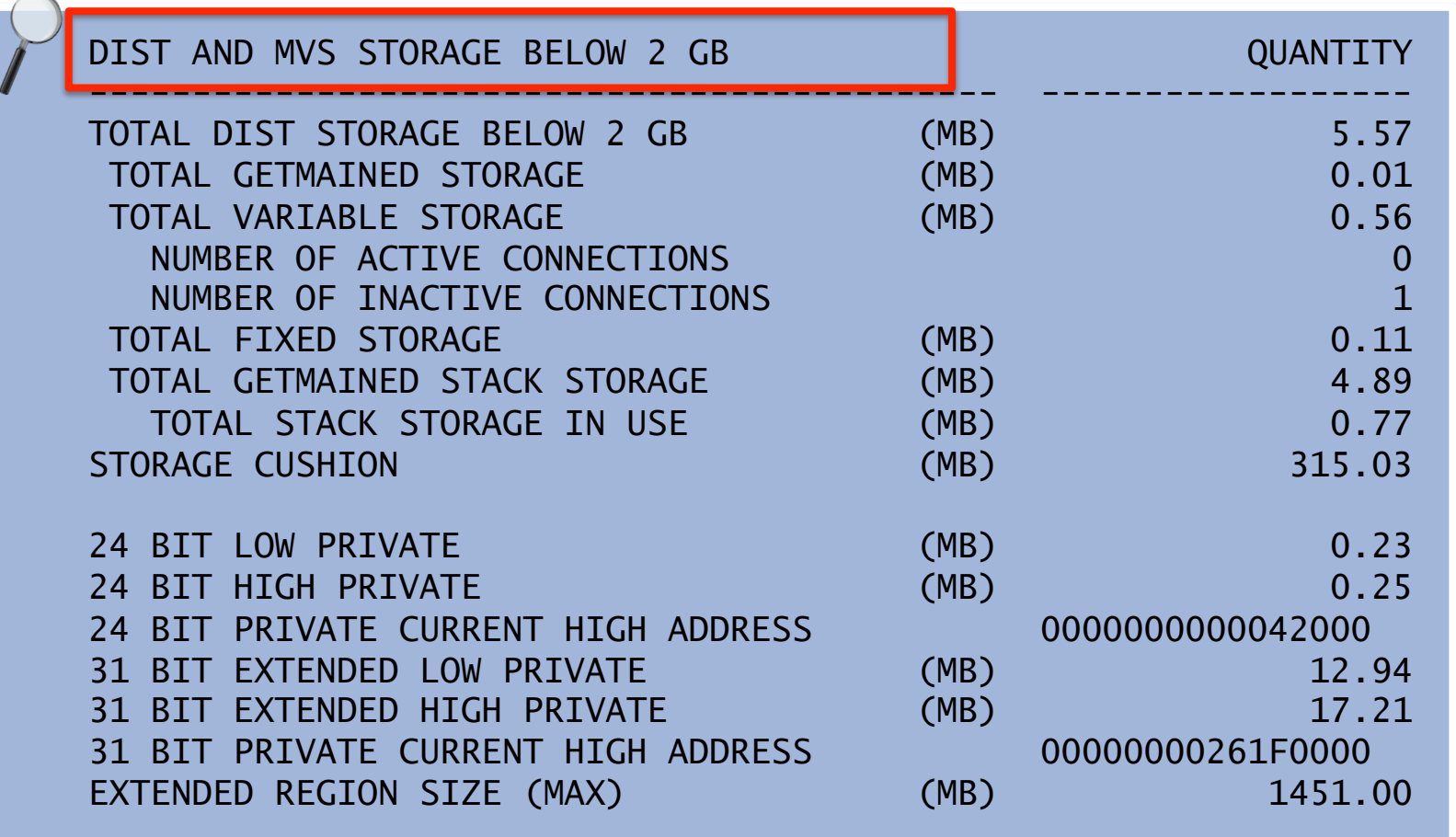

## **Storage utilization reporting**

#### Statistics report

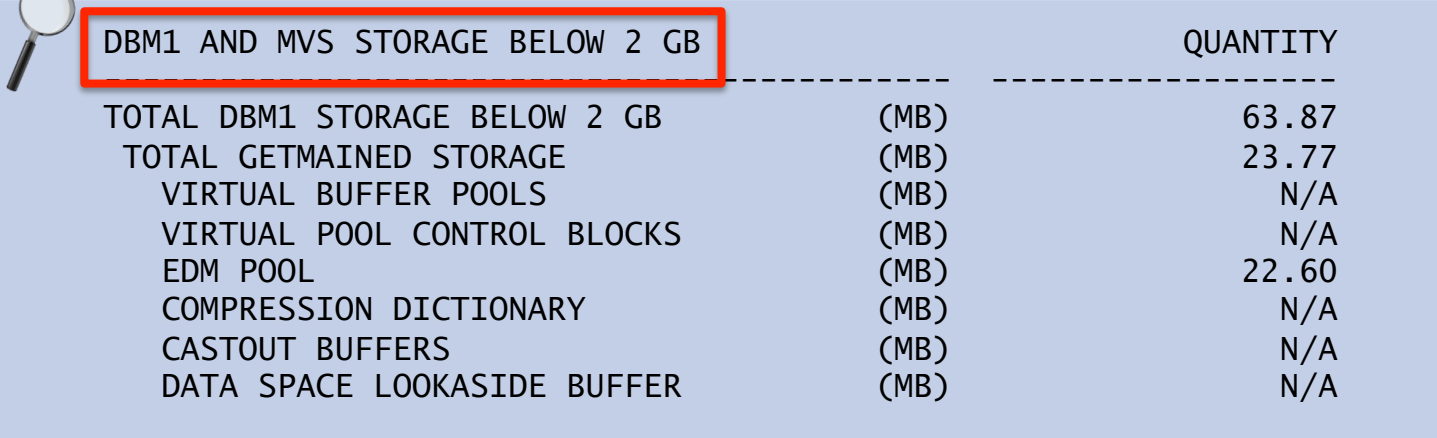

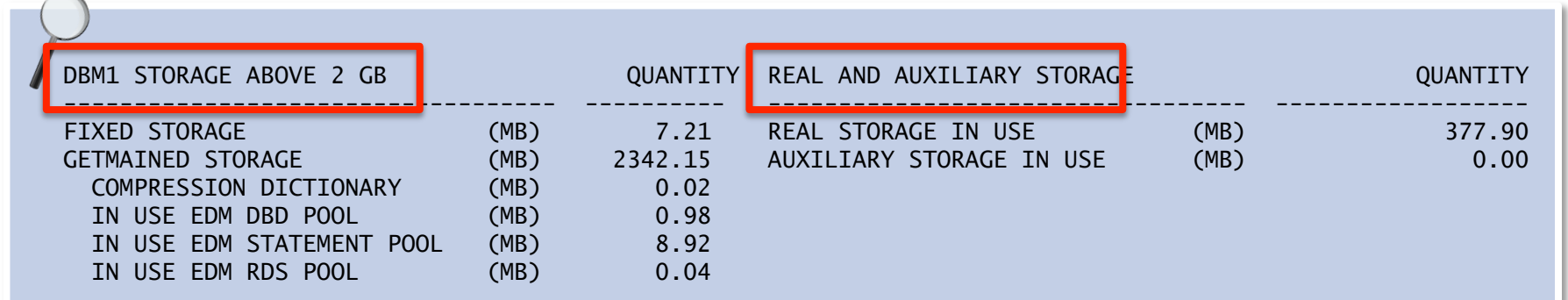

**TIP: DB2 SHOULD NOT be using Auxiliary Storage (DASD)** 

**TIP:** Keep page-in rates near zero

¥

## **Paging performance impact**

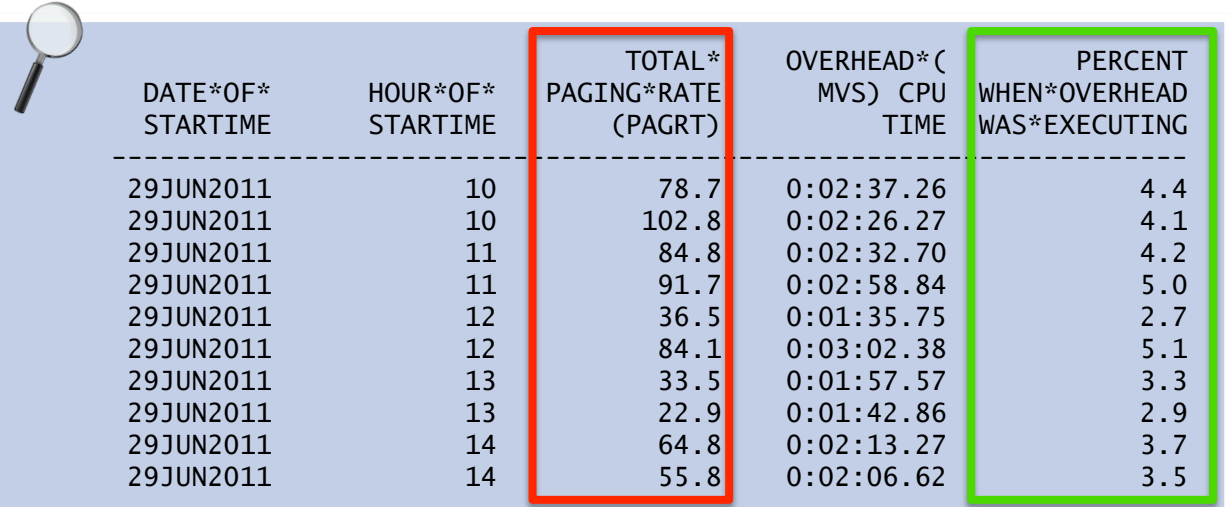

 $\rightarrow$  MVS Overhead or MVS Un-captured CPU Time

→ MVS Un-captured CPU Time (CPUOVHTM) in RMFINTRV is calculated by subtracting TYPE72 CPUTM from TYPE70 CPUACTTM

– \*MXG's documentation

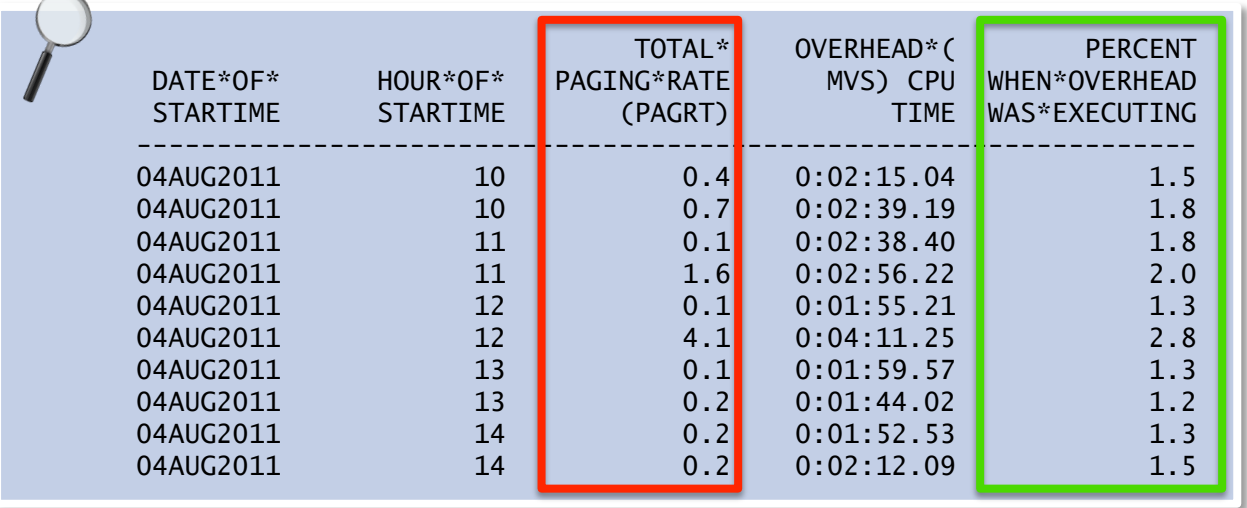

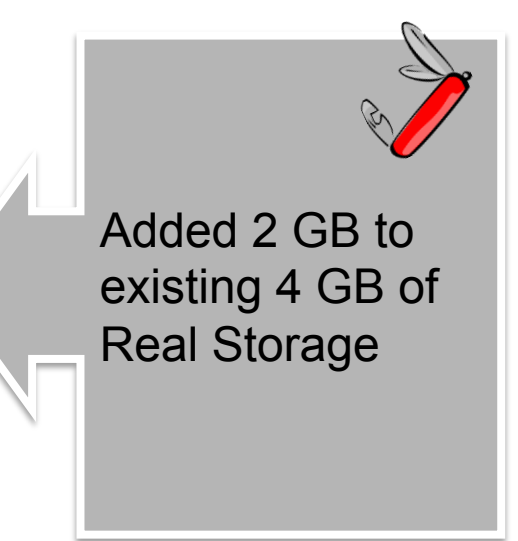

cristian@molaro.be ©® 2012 19

#### **DB2 Subsystem colocation CONSOLIDATION**

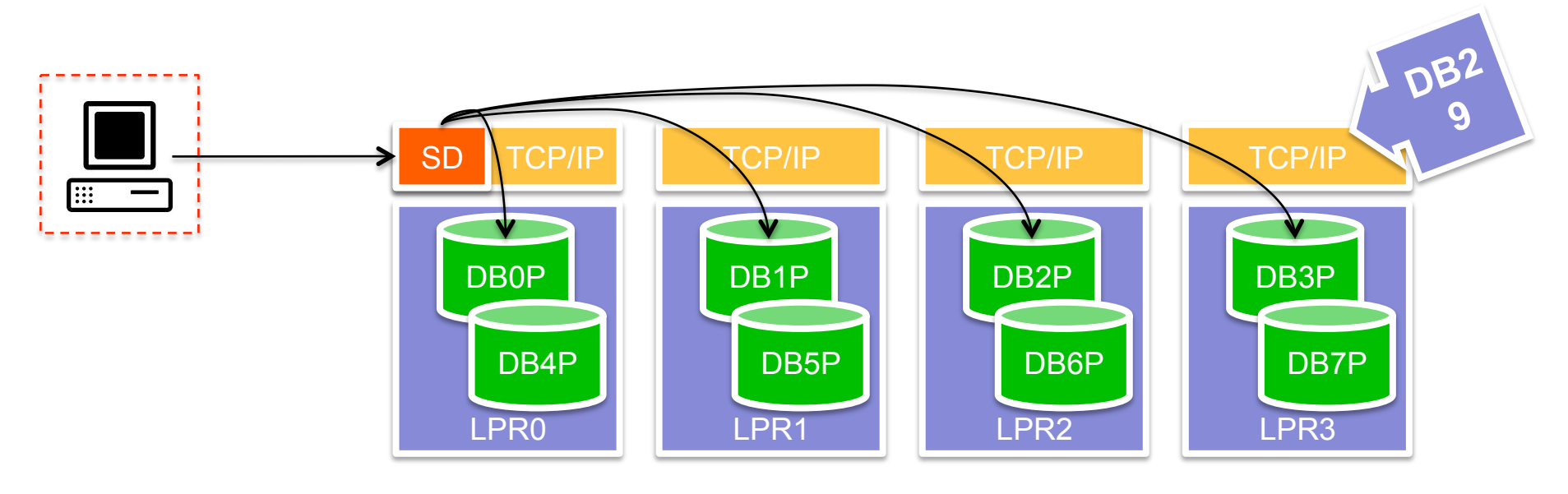

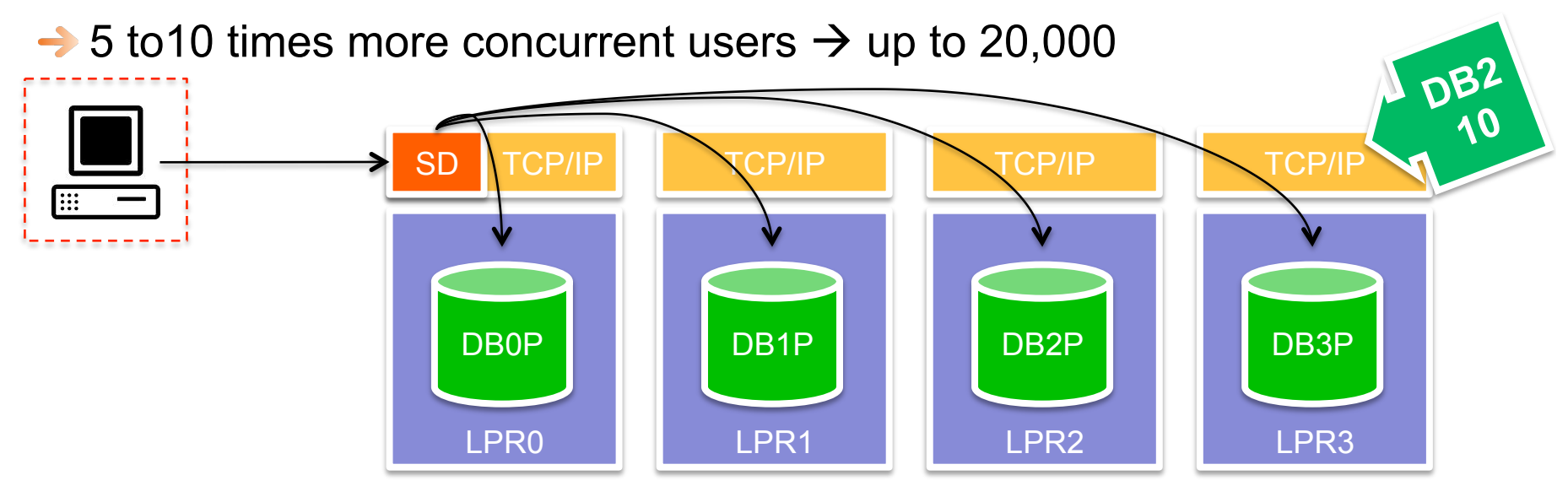

#### **DB2 10 DS member consolidation**

- **→ Virtual storage can limit the number of concurrent threads for a** single member or subsystem to a few hundred threads
- **→ Virtual storage is the most common constraint**

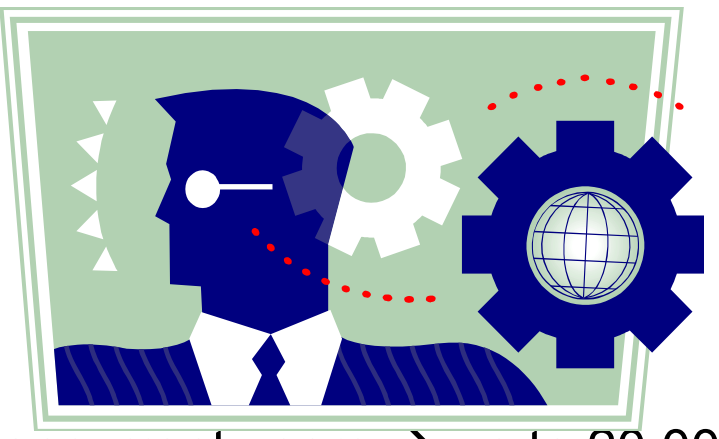

- $\rightarrow$  5 to 10 times more concurrent users  $\rightarrow$  up to 20,000
- $\rightarrow$  Rule of thumb:
	- Save ½% CPU for each member reduced
	- More saving on real storage

#### **Addressing a subset of DS members**

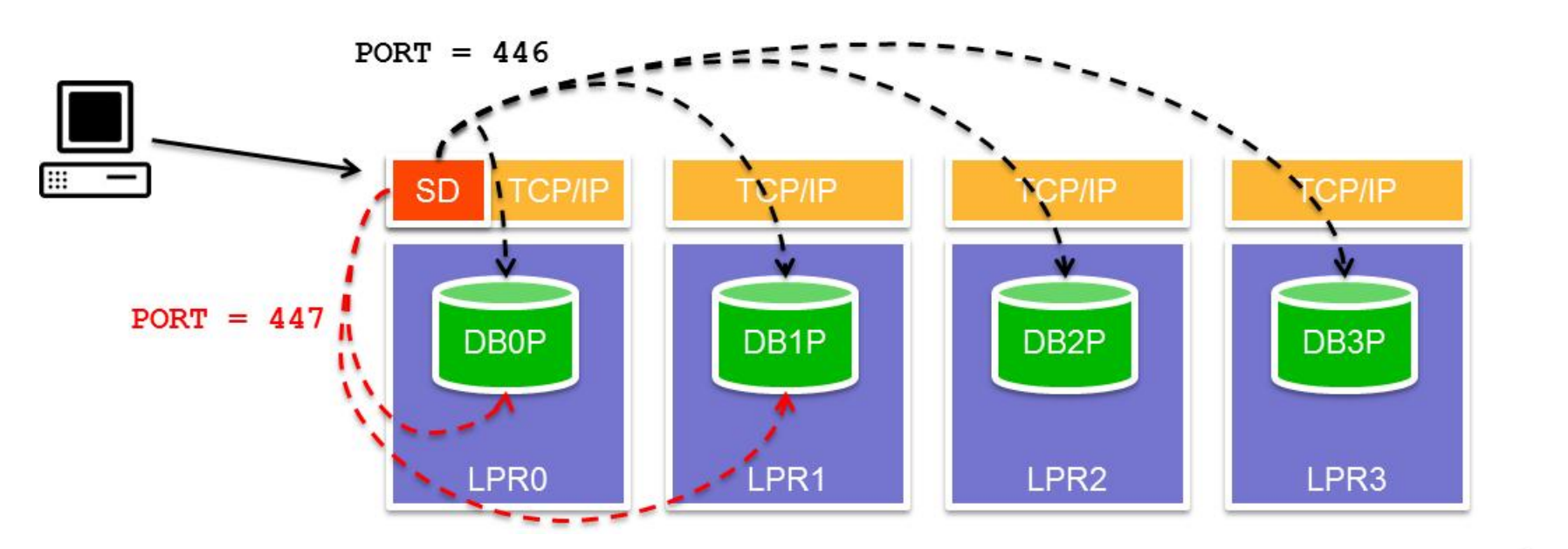

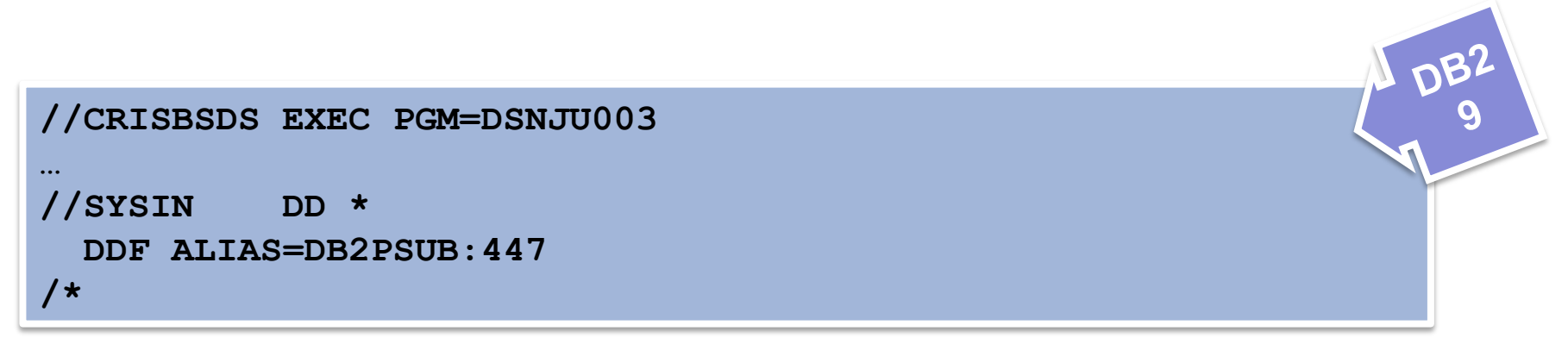

#### **Online DDF location alias name changes**

- Before DB2 10: Location alias could not be changed without restarting DB2
- **→ DB2 10 allows modification of distributed location aliases and** associated IP addresses without restart of DB2

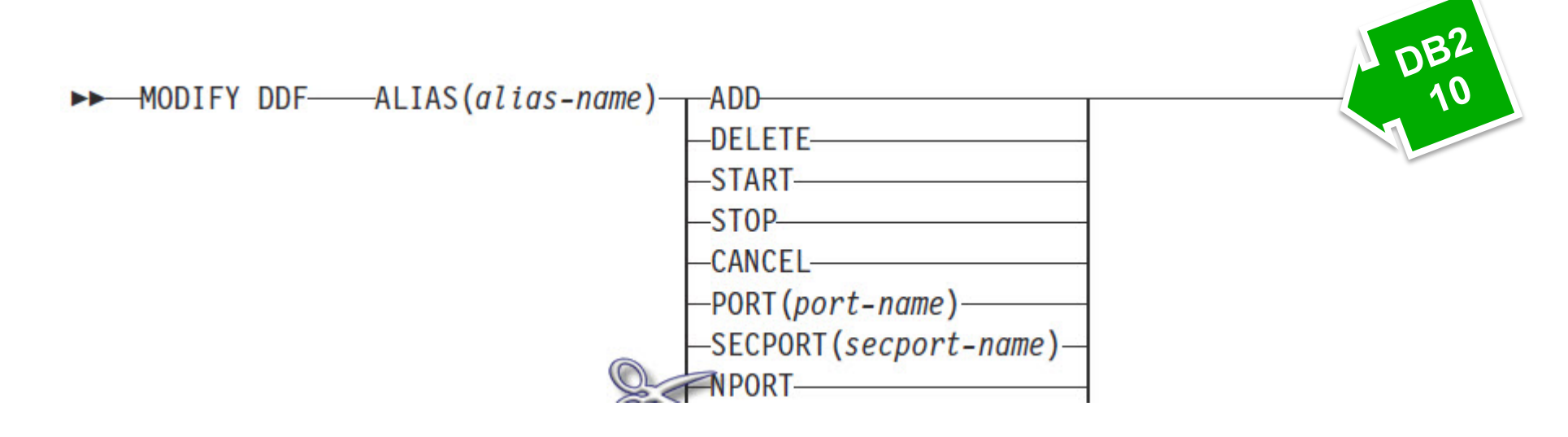

**TIP:** DB2 10 allows to modify the communication database without restart needed to make changes effective

**→ Changes are activated at next connection** 

#### **DIS DDF in DB2 10: ALIAS**

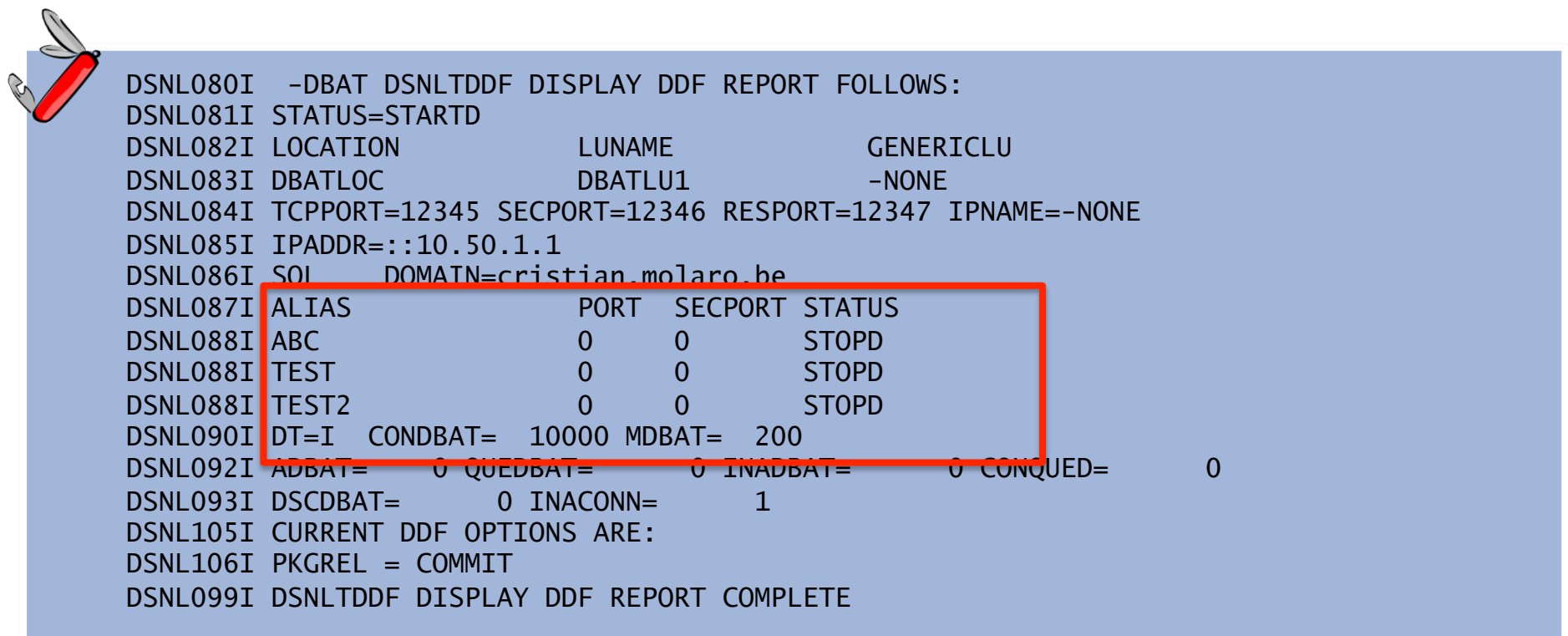

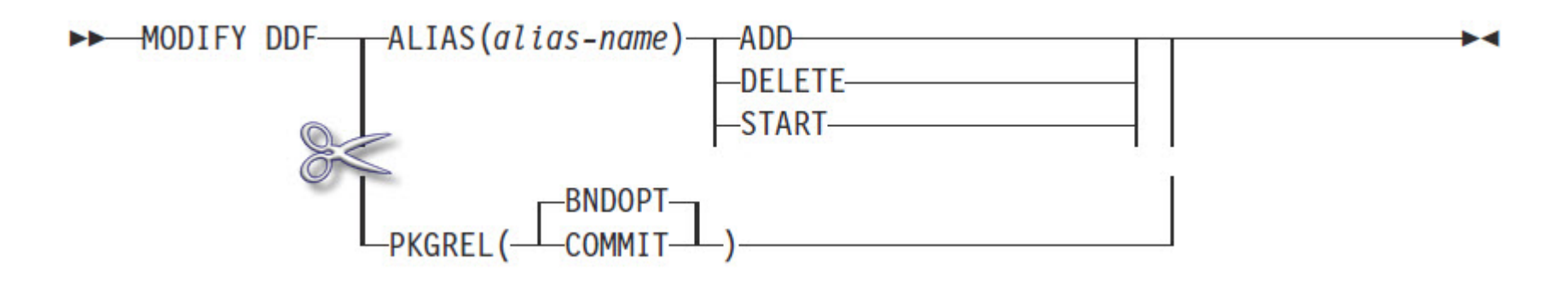

#### **Reducing SMF volume with Accounting Rollup**

→ zParm ACCUMACC controls whether and when DB2 accounting data is accumulated for DDF and RRSAF threads

- ACCUMACC=NO, default no effect
- ACCUMACC = n, n defines the accumulation interval
- **→ zParm ACCUMUID defines the aggregation criteria** 
	- Value from 0 to 17, ACCUMUID=1  $\rightarrow$  End user ID
- $\rightarrow$  Can be changed online

**IMPORTANT:** Rollup of accounting applies only to DDF and RRSAF activity

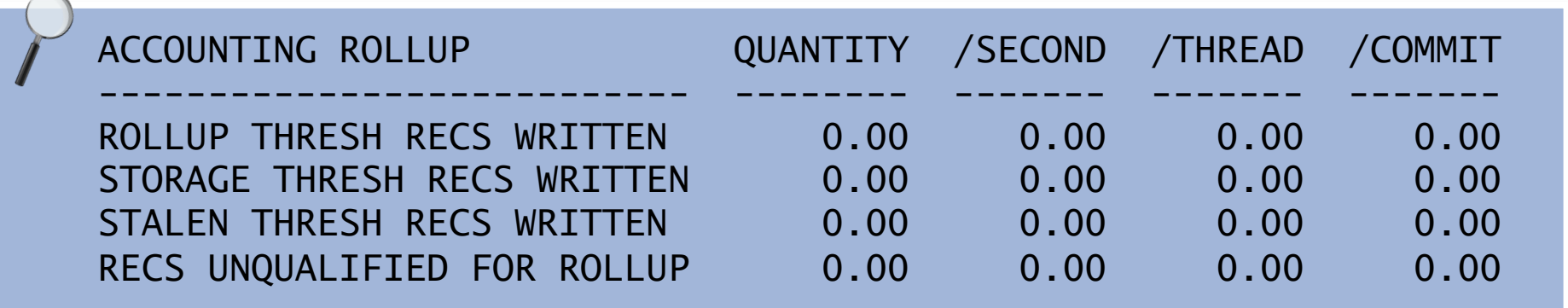

#### **DB2 10: SMF compression**

- **→ Controlled by new system parameter SMFCOMP** 
	- OFF (default): SMF trace records are not compressed
	- ON: Trace records written to SMF are compressed
- → The z/OS compression service CSRCESRV compresses everything after the SMF header
- **→ Data Sharing environment: SMFCOMP has member scope**
- $\rightarrow$  Performance measurements
	- $-$  Minimal overhead;  $\sim$  1% with accounting class 1, 2, 3, 7, 8, 10
	- The disk savings for DB2 SMF data set can be significant with compression rate of 60% to 80%
- $\rightarrow$  APAR PM27872
	- Decompression routine DSNTSMFD
	- Sample JCL DSNTEJDS

**TIP:** SMF Compression is preferable to Accounting Rollup

#### **DDF and SMF: Example**

#### $\rightarrow$  Defaults

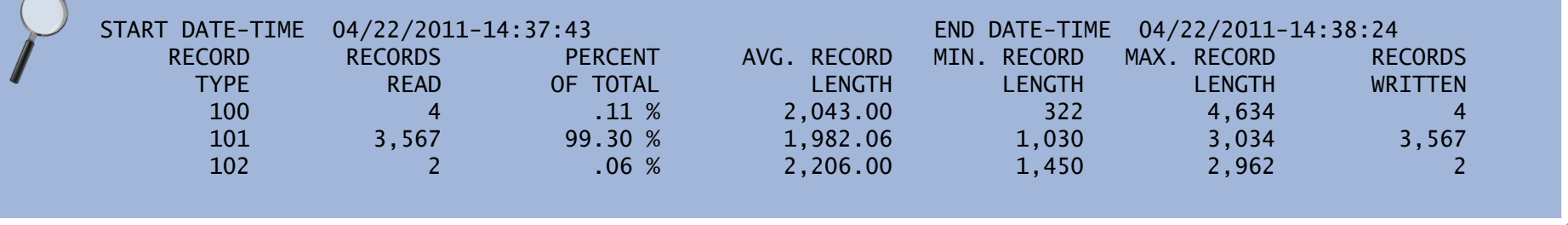

#### **→ Accounting rollup**

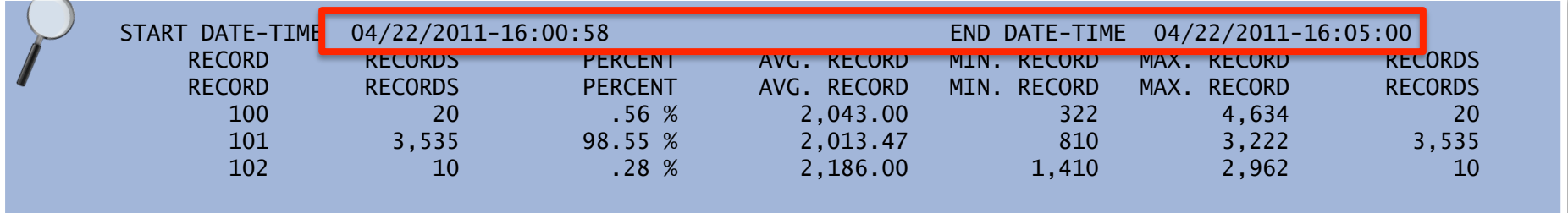

#### $\rightarrow$  SMFCOMP = ON

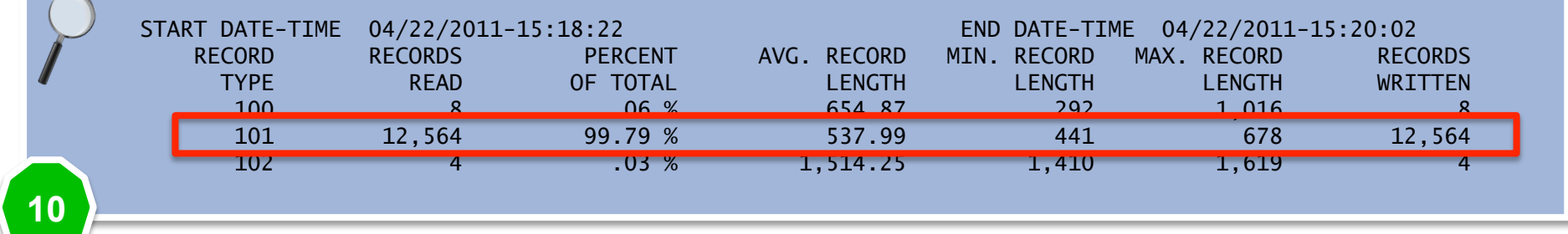

## **Local JDBC and ODBC Application Performance**

- → Local Java and ODBC applications did not always perform faster compared to the same application called remotely
	- DDF optimized processing with DBM1 that was not available to local ODBC and JDBC application.
	- zIIP offload significantly reduced chargeable CP consumption
- $\rightarrow$  **Extend support of DDF optimization in DBM1 to local JCC type 2** and ODBC z/OS driver
	- Limited block fetch
	- LOB progressive streaming
	- Implicit CLOSE
- $\rightarrow$  Expect significant performance improvement for apps. with:
	- Queries that return more than 1 row
	- Queries that return LOBs

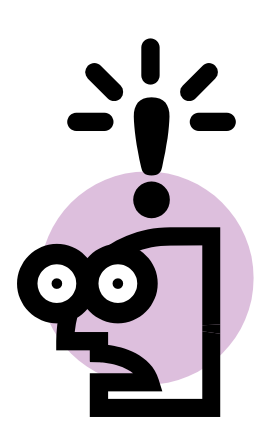

#### **Colocation WAS & DB2: T2 vs T4 driver**

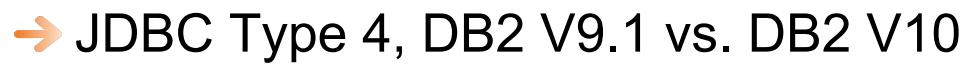

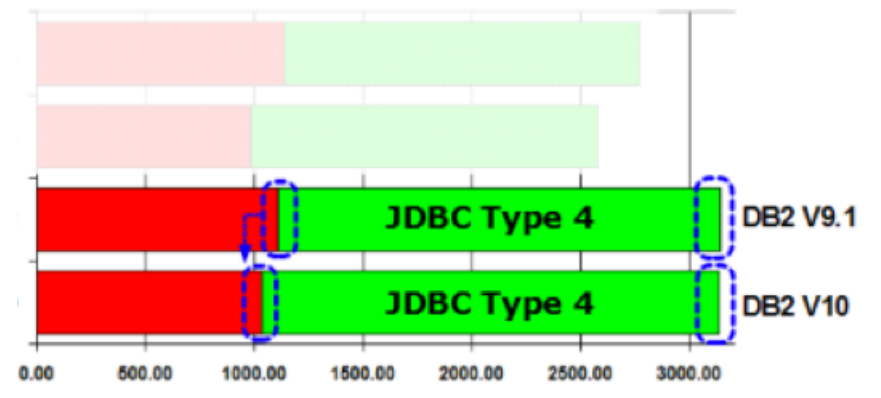

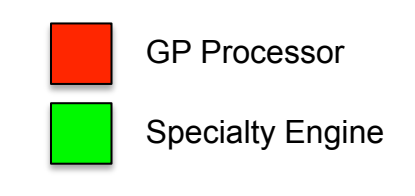

JDBC Type 4 DB2 V9.1 vs. Type 2 DB2 V10

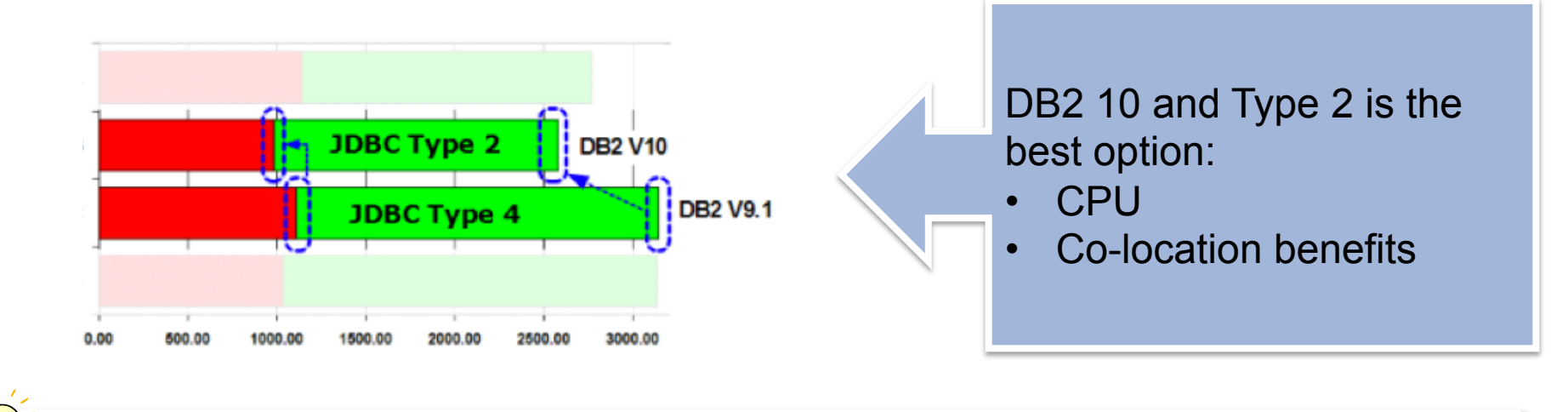

**TIP:** More details in "The Value of Co-Location" WP101476 and WP101476-2

#### **DB2 PP DOES NOT WORK in DB2 10!**

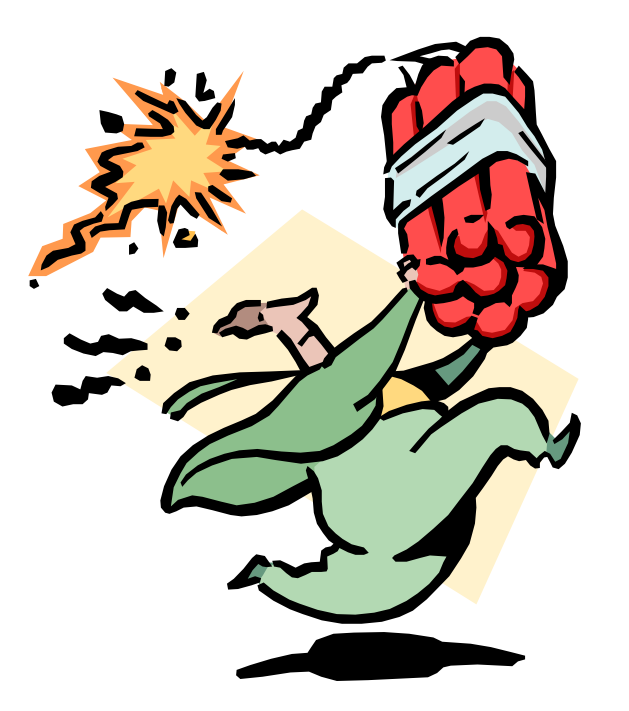

- **→ You MUST** convert plans and packages from PP to DRDA protocol, if any, before migrating to V10 from V8 or V9
- See **APAR PK64045: PREPARATION FOR ELIMINATION OF PRIVATE PROTOCOL IN DB2 10 FOR Z/OS**
- $\rightarrow$  It has an impact on existing BIND/REBIND processes
- Activate zParm DRDA\_RESOLVE\_ALIAS in DB2 V8 and DB2 9

#### **Alias resolution processing**

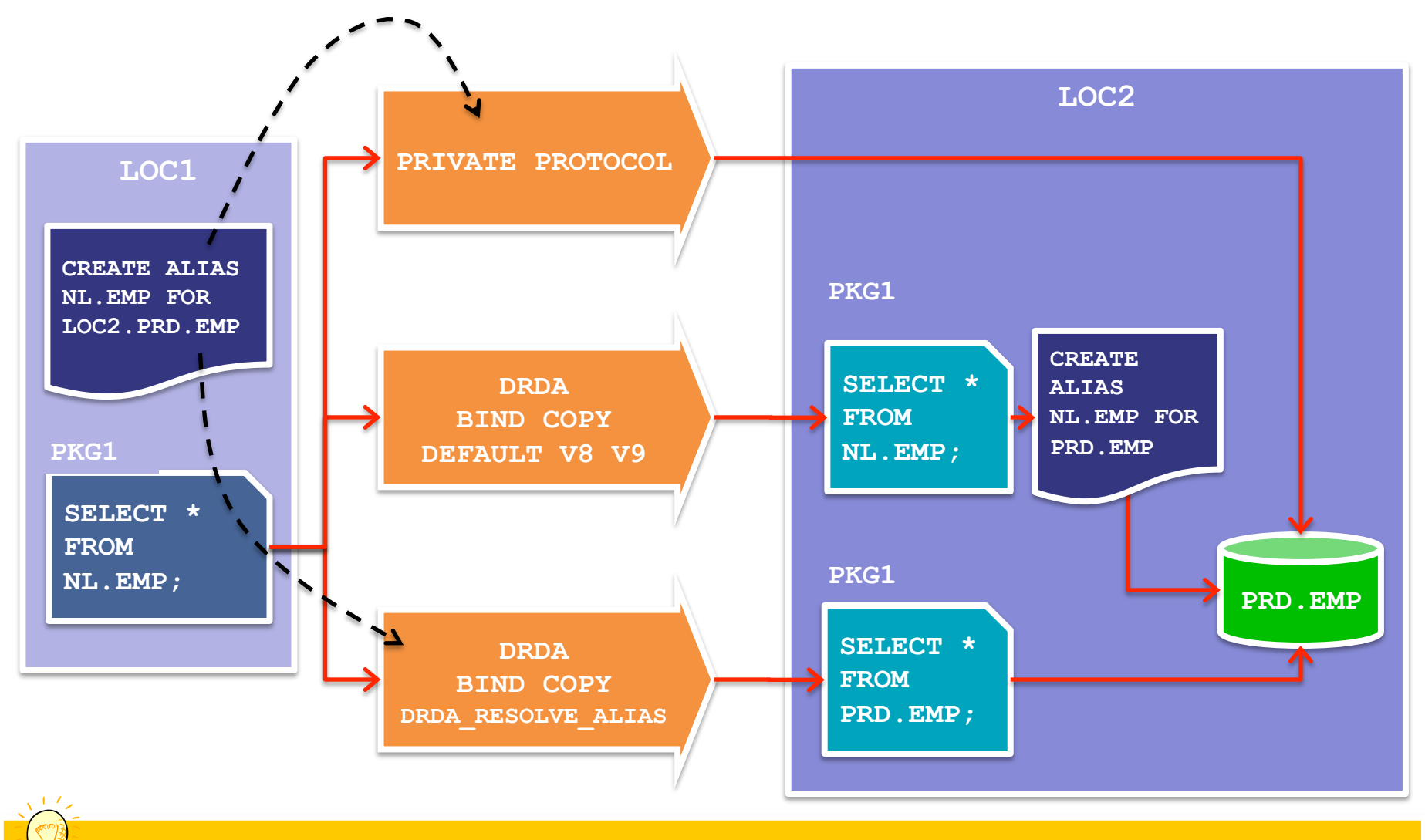

APAR PK64045: PREPARATION FOR ELIMINATION OF PRIVATE PROTOCOL IN DB2 10 FOR Z/OS

#### **Controlling the use of PP**

- $\rightarrow$  It could be good to de-activate PP before migrating to V10
	- After all packages and plans are migrated to DRDA, it would be nice to avoid **ANY** future introduction of PP
	- To configure a subsystem to evaluate the effects of private protocol capabilities being no longer available
- **PK92339: NEW PRIVATE\_PROTOCOL SUBSYSTEM PARAMETER (V8 & V9)** 
	- PP capabilities can be enabled or disabled in a subsystem
- **PRIVATE\_PROTOCOL=NO** 
	- Reject any inbound private protocol requests
	- Fail any outbound private protocol request
	- Fail any BIND or REBIND with DBPROTOCOL(PRIVATE)
	- AUTOBIND will leave plans or packages invalid if previously bound with DBPROTOCOL(PRIVATE)

## **Important to know about PP**  $\rightarrow$  **DRDA**

**TIP:** Keep up to date and informed on PP to DRDA related maintenance

- **PM17665:** CHANGE AUTHORIZATION CHECKS AT SERVER FOR DB2/Z WHEN PRIVATE PROTOCOL IS DISABLED
	- PP security rules are different than DRDA security rules
	- Execute privilege is required on remote pkgs under DRDA
	- PP security inheritance is not longer supported
	- DB2 for z/OS server authorization processing has been changed to behave consistently with non DB2 for z clients

**WARNING:** After applying this APAR, access from remote DB2 for z/OS client applications **MAY** now fail with SQLCODE -551

**PM37300: CHANGE AUTHORIZATION CHECKS TO RECOGNIZE** SECONDARY IDS AT SERVER FOR DB2/Z WHEN PRIVATE PROTOCOL IS DISABLED

– PRIVATE\_PROTOCOL=AUTH

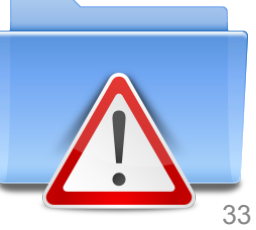

#### **More DB2 10 and zIIP**

- **→ Parsing process of XML Schema validation** 
	- 100% of new validation parser is eligible
	- Offload to zIIP, zAAP, or zAAP on zIIP
	- Retro fit into DB2 9 via PK90032 and PK90040

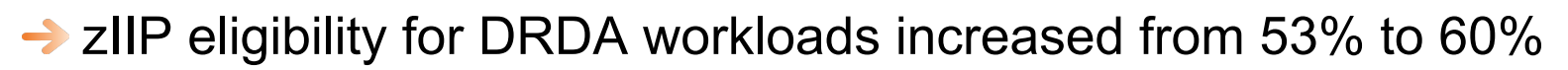

- Extended to DB2 V8 and DB2 9 via **PM12256: DRDA PERFORMANCE IMPROVEMENT USING TCP/IP**
- Recommended: PM28626: CORRECTION OF DRDA USING TCP/IP EXECUTION VARIATION AND HANDLING OF ENCLAVE CONTROL STRUCTURE ANOMALIES

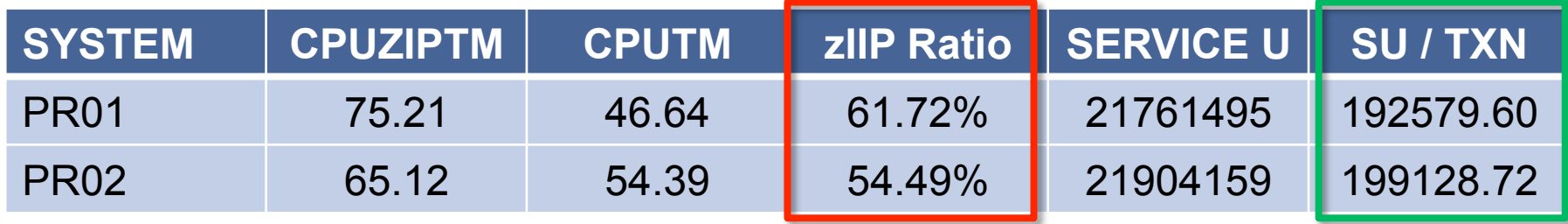

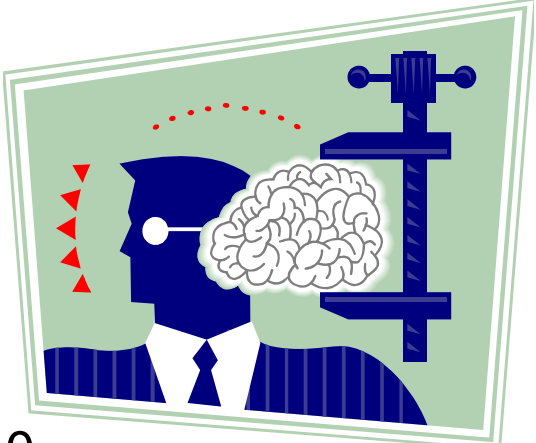

#### **SPUFI and zIIP?**

→ DB2 for z/OS as a requester can be zIIP eligible

– SPUFI reading DB2 LUW tables:

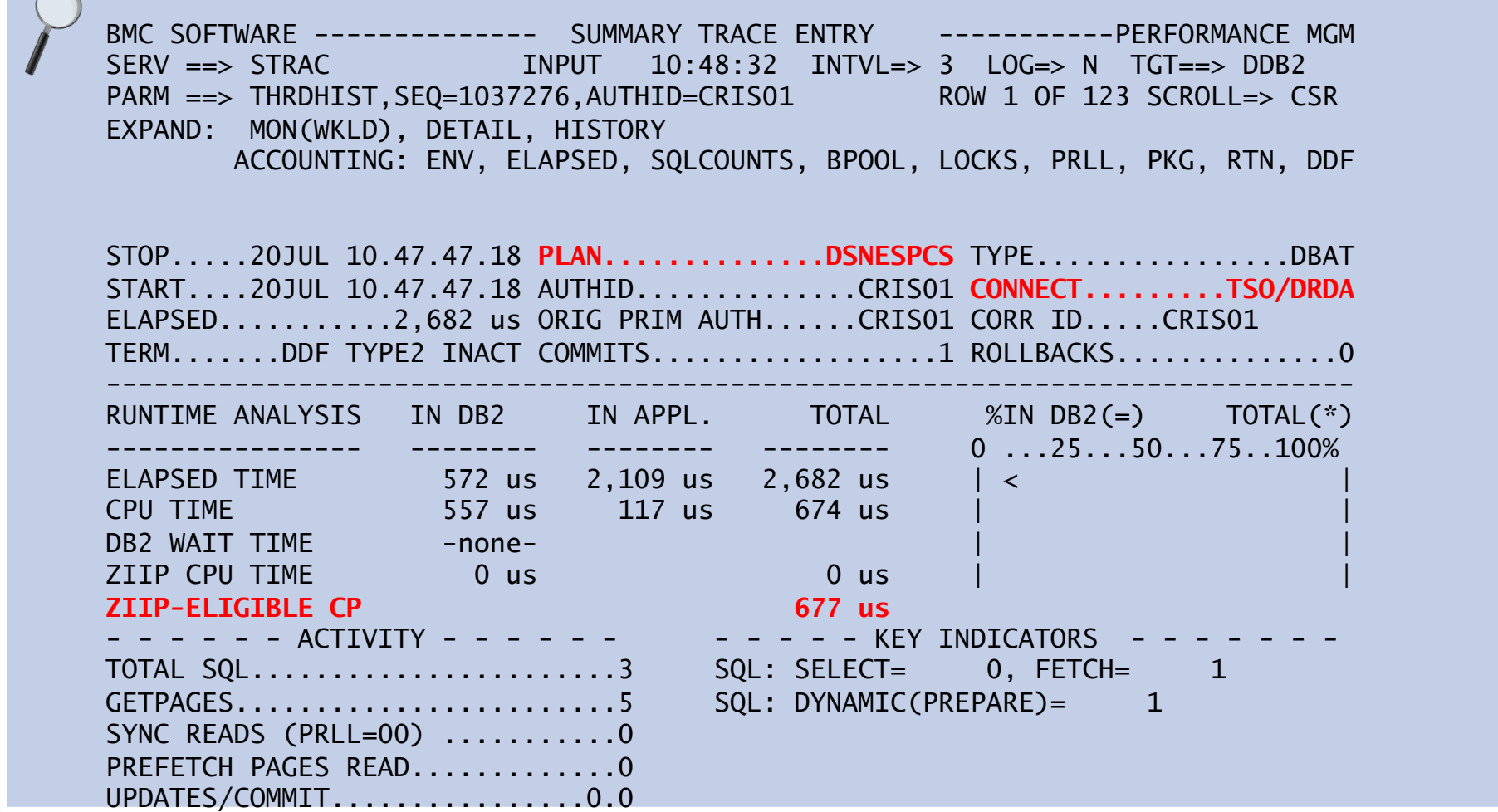

#### **Summary**

- **→ DB2 10 enhancements for distributed access**
- **→ High Performance DBATs**
- **→ DB2 Clients, DB2 Drivers and DB2 Connect levels**
- **Virtual and Real Storage**
- **→ Some Data Sharing considerations**
- **→ DB2 Accounting and SMF**
- **→ Private Protocol**
- **→ Specialty Engines**

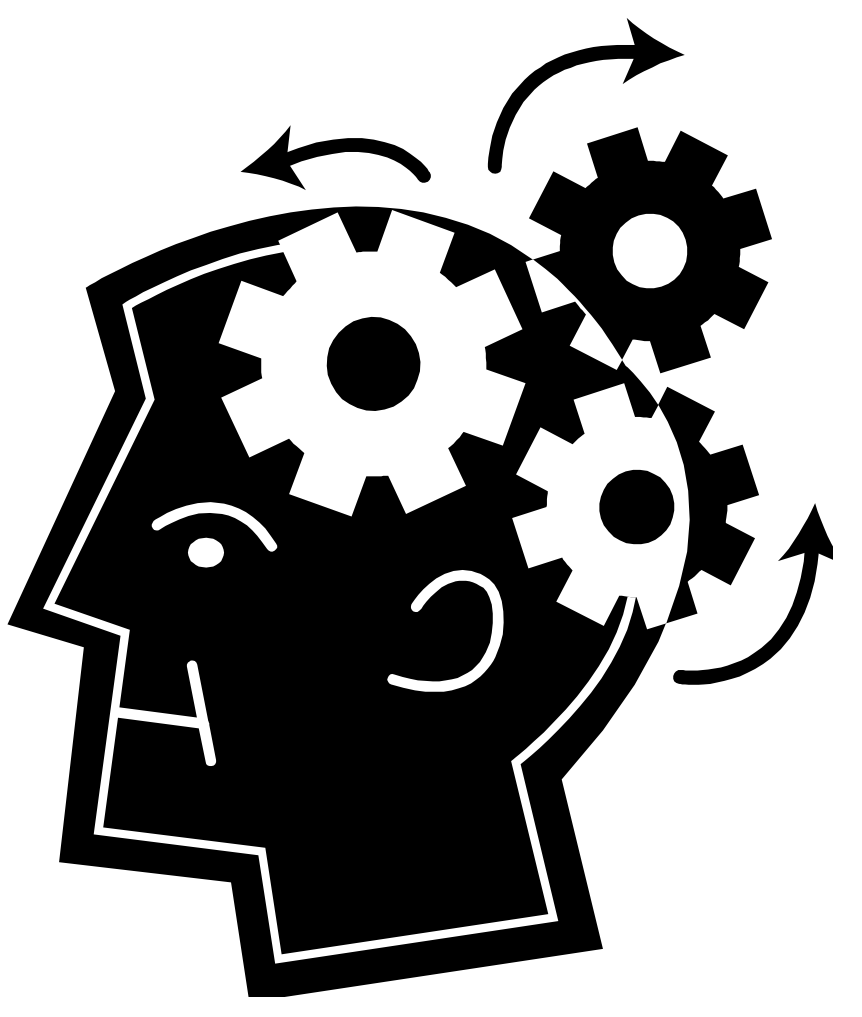

# **THANKS!**

#### **CRISTIAN MOLARO**

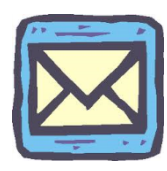

cristian@molaro.be @cristianmolaro

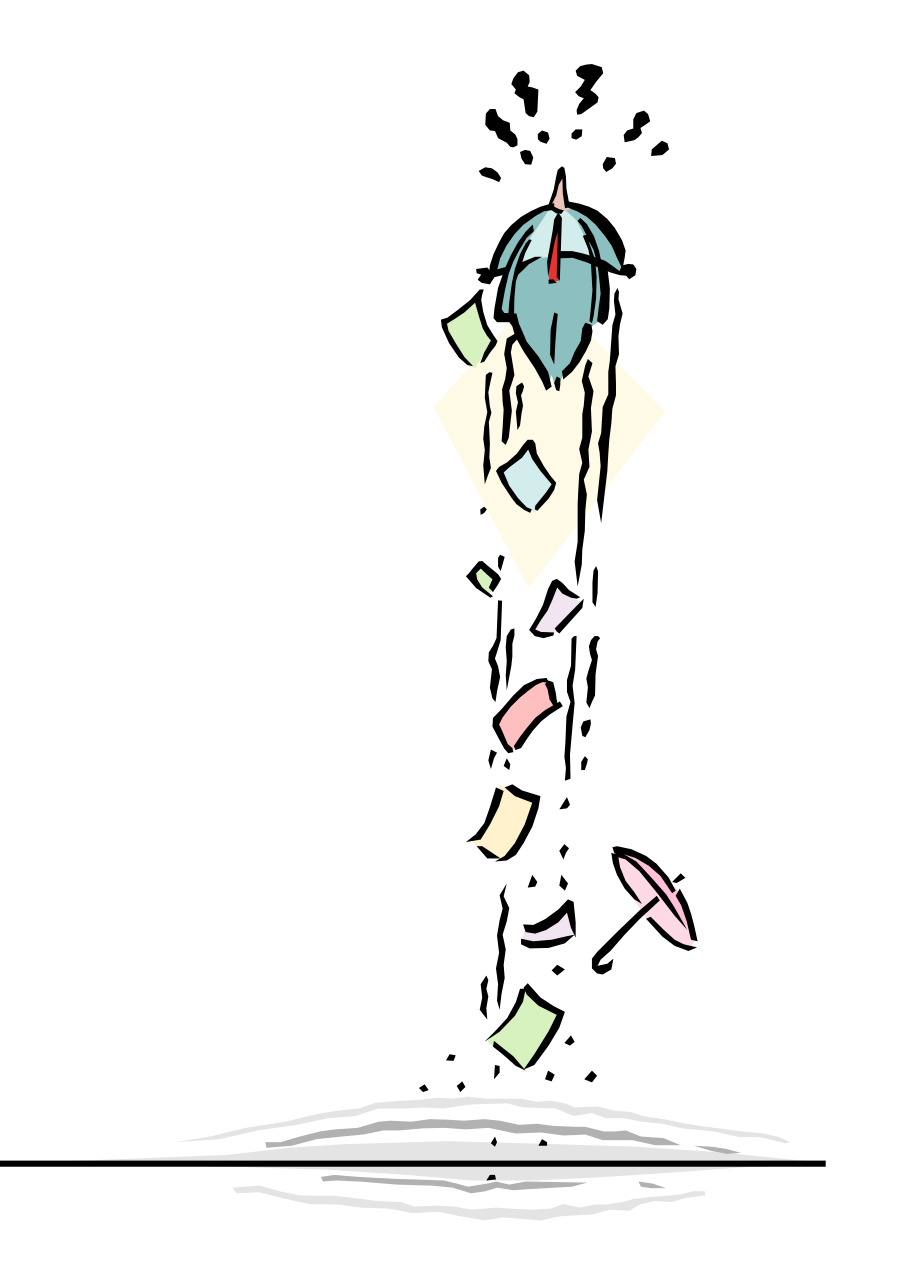

## **OMEGAMON XE for DB2 Performance Expert 5.1**

- **→ Extended Insight** 
	- Provides DB2 for z/OS end-to-end response time metrics
	- Visibility of all the components of the end-user RT
	- Summary SQL Reporting / Manage thousands of Threads
	- Support new DB2 10 Monitoring Data

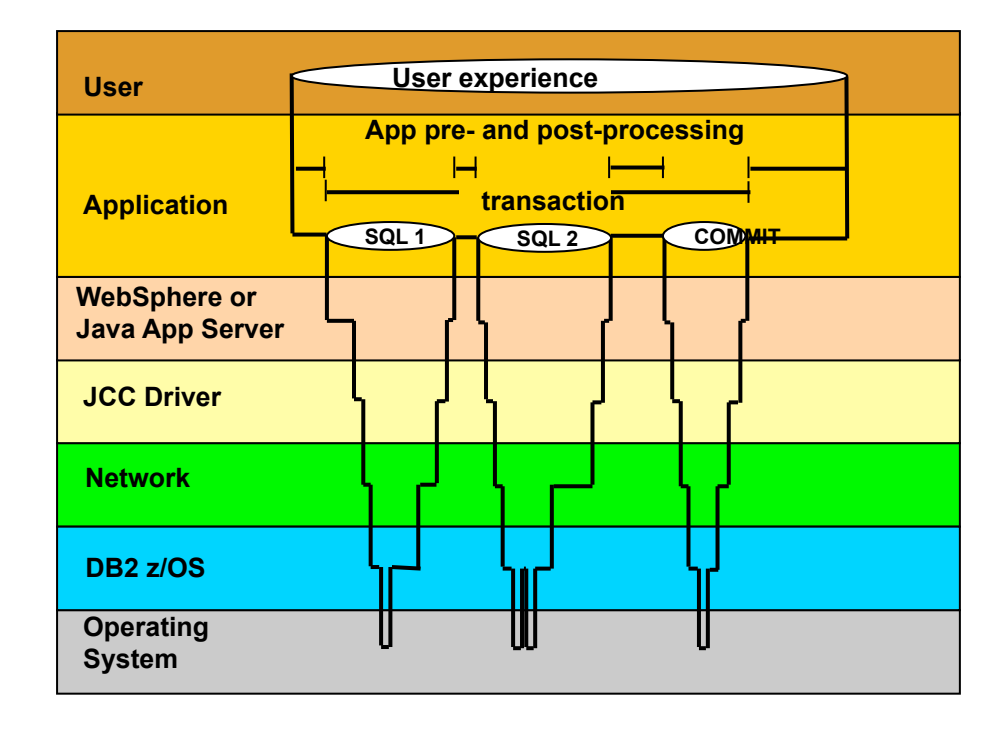

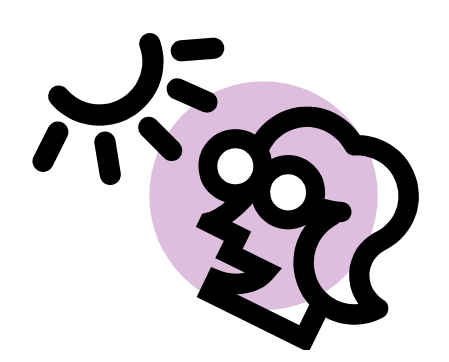

## **OMEGAMON DB2 PE 5.1 Extended Insight**

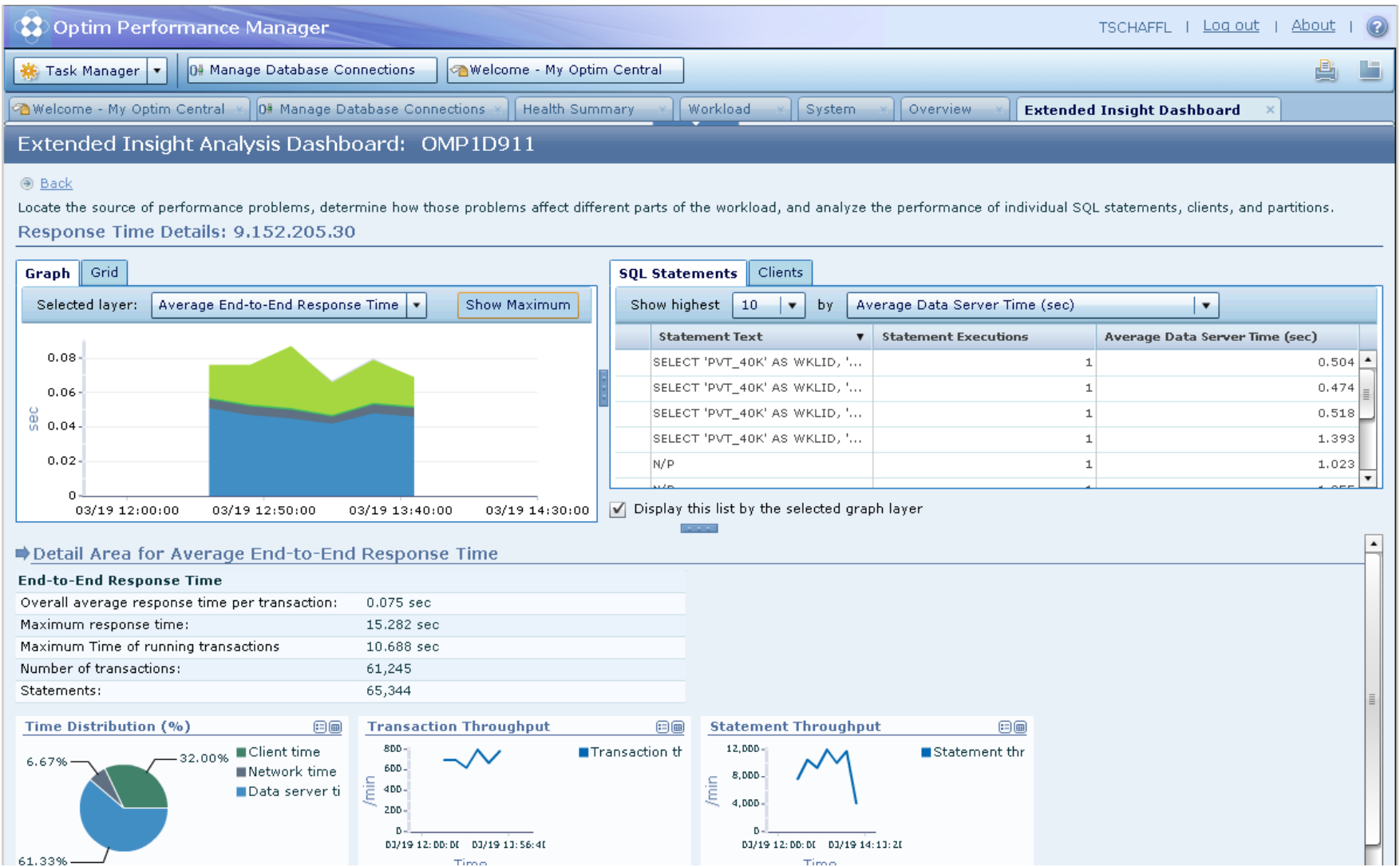